## WorldWide Telescope

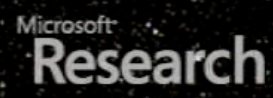

# WorldWide Telescope *Alyssa A. Goodman*

## *Harvard-Smithsonian Center for Astrophysics Initiative in Innovative Computing @ Harvard*

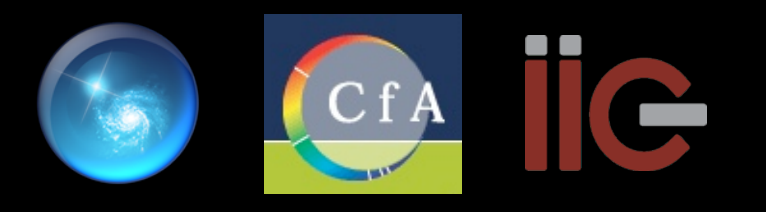

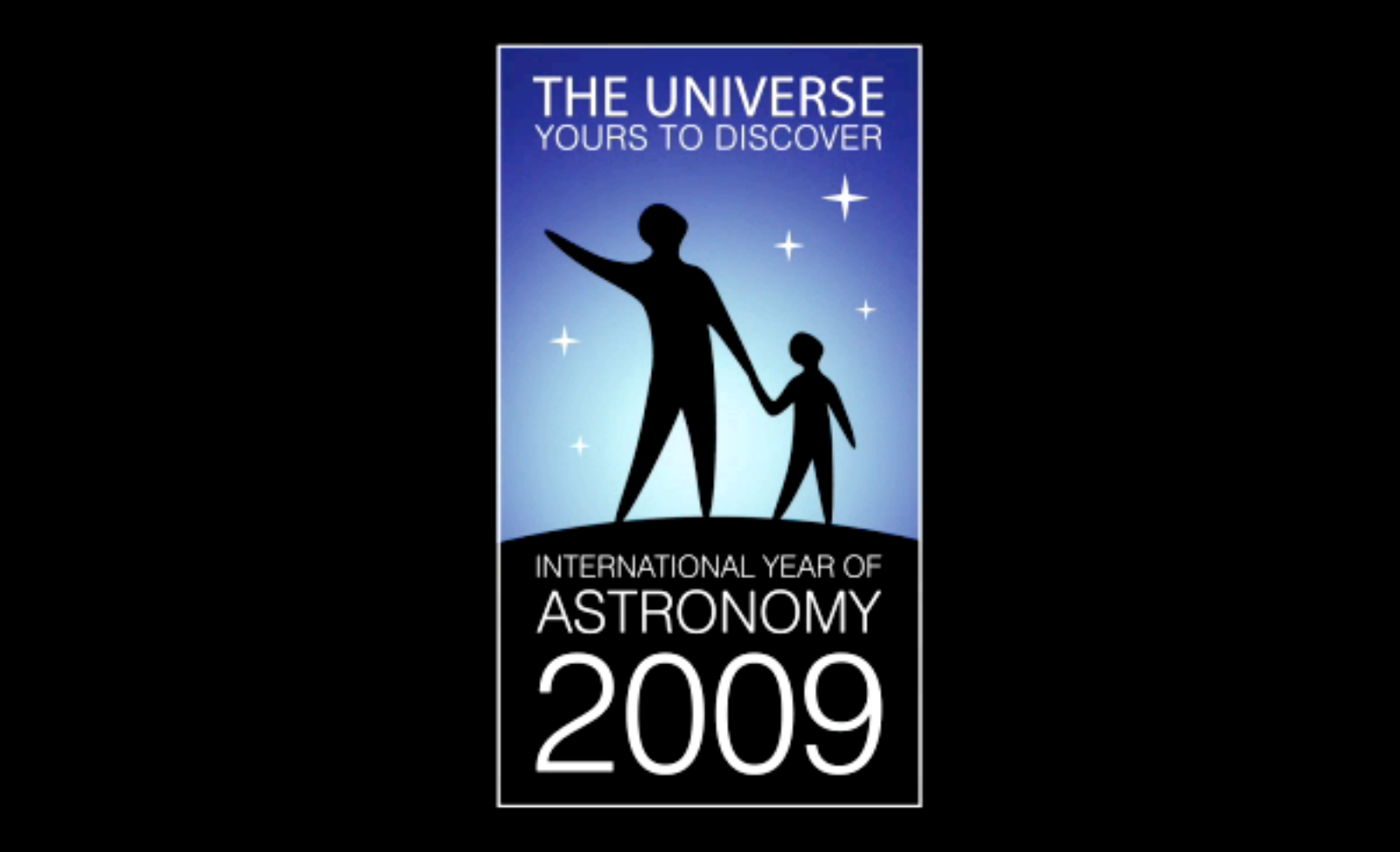

#### **Visual design**:

Martin Kornmesser & Luis Calçada

#### **Music and Sound Effects**:

MoveTwo (Axel Kornmesser & Markus Löffler)

#### **Footage and photos**:

Gemini Observatory (Kirk Pu*'*uohau-Pummill/Peter Michaud), CFHT (Jean-Charles Cuillandre), TWAN (Babak Tafreshi, Laurent Laveder), Martin Kornmesser (ESA/Hubble), NASA, NASA/ESA Hubble Space Telescope, ESA/ Mars Express, Kevin Govender, NASA/Spitzer Space Telescope, ESO/VLT/ ALMA, & Akira Fujii

#### **Project lead**:

Lars Lindberg Christensen (ESA/Hubble)

# 3500 years of Observing

#### *Stonehenge, 1500 BC Galieo, 1600*

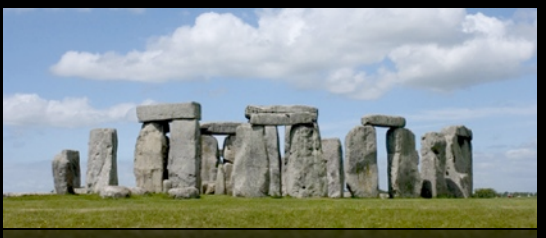

*Ptolemy in Alexandria, 100 AD*

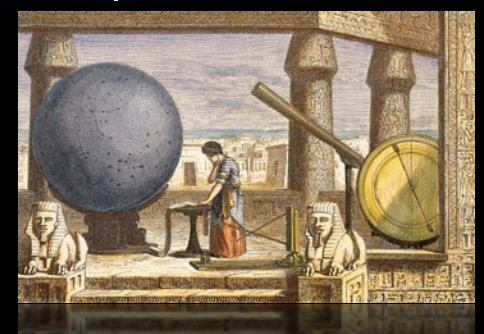

*Observatory Tower, Lincolnshire, UK, c. 1300*

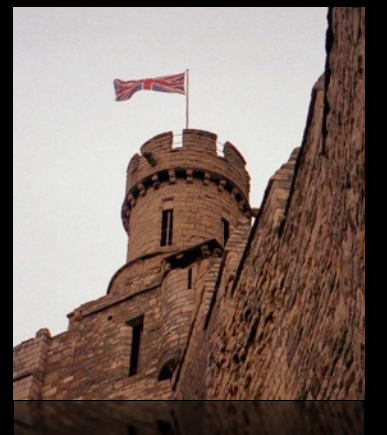

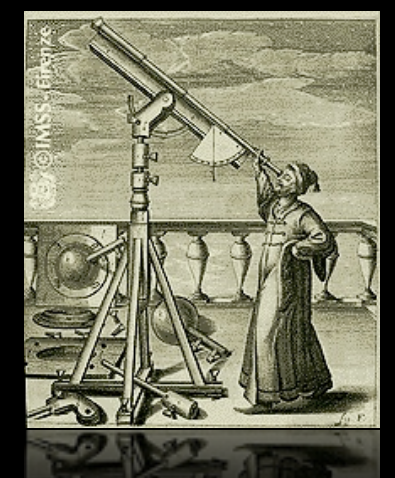

*The "Scientific Revolution"*

*Reber's Radio Telescope, 1937*

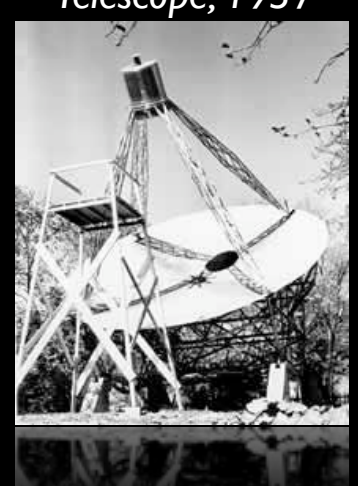

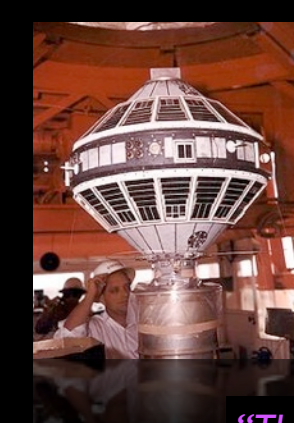

*NASA/Explorer 7 (Space-based Observing) 1959*

#### *"The Internet"*

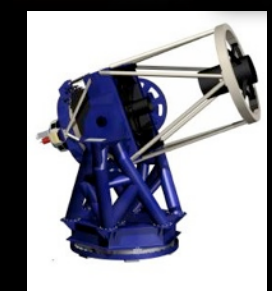

*Long-distance remote-control/ "robotic" telescopes 1990s*

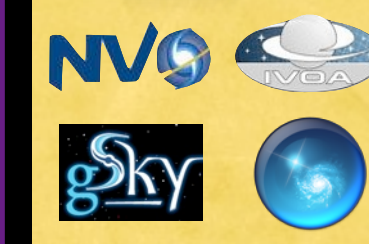

*"Virtual Observatories" 21st century*

## Stjernibborgs (Tycho Brahe, 1586)

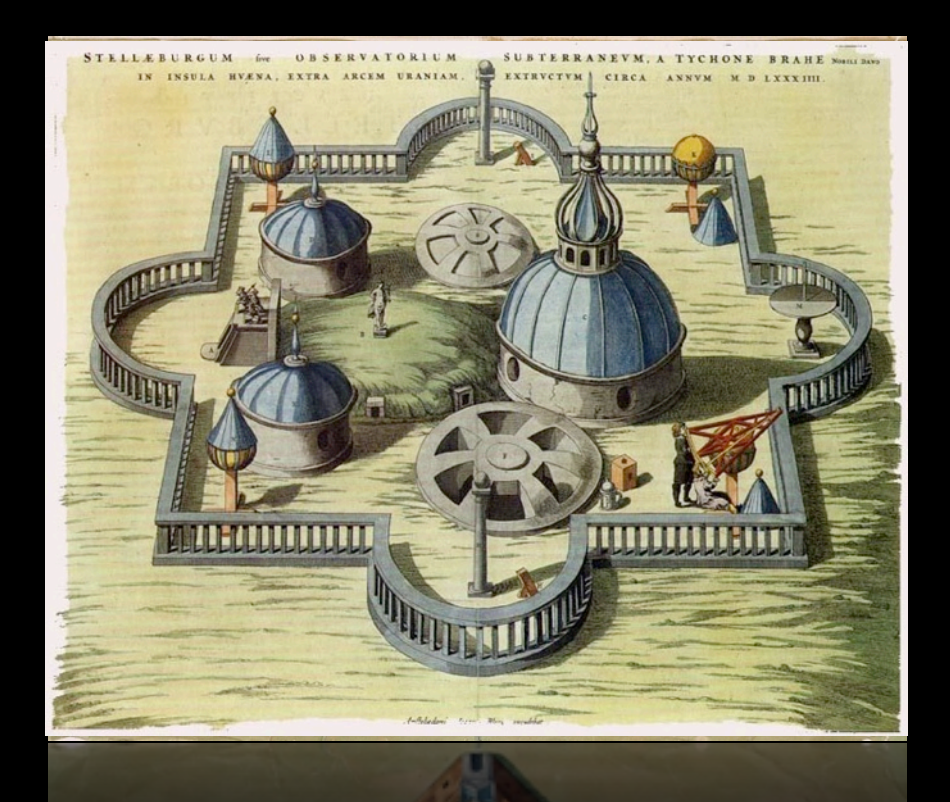

## W.H. Keck Observatory (1995+)

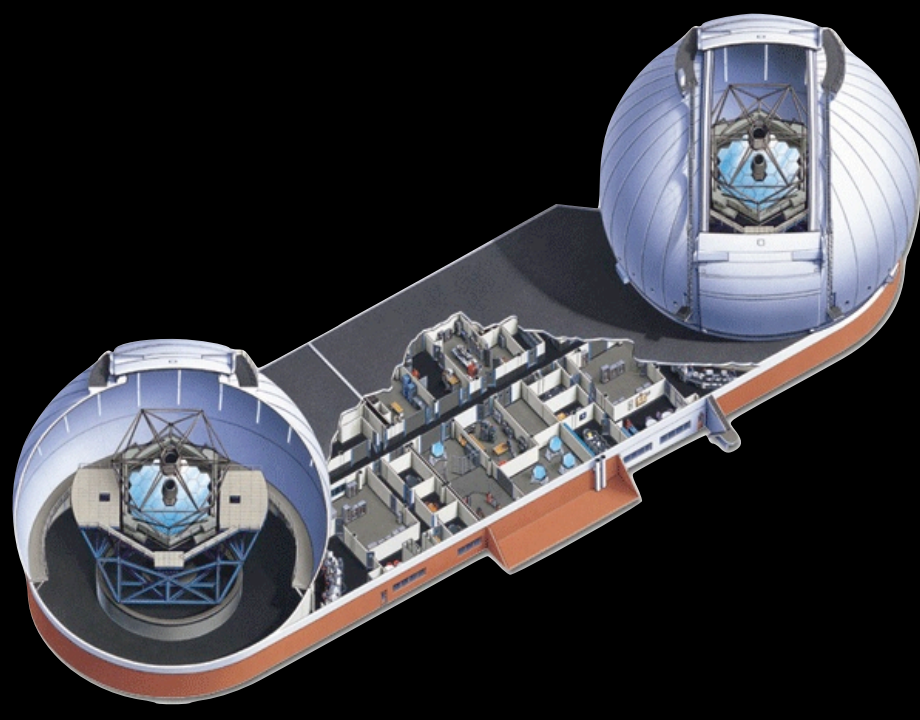

*Galileo: c.1609 Full-sky virtual astronomy: c. 2023?*

## "One Earth, One Sky"

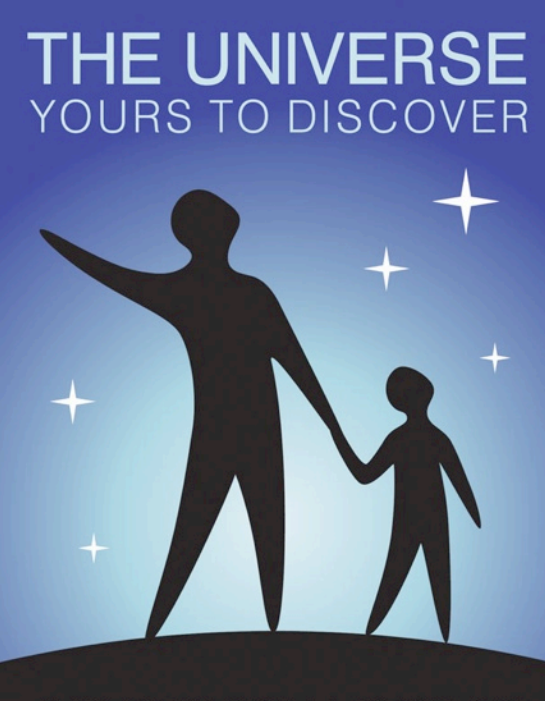

INTERNATIONAL YEAR OF **ASTRONOMY** 

## "One Earth, One Sky"

### **Microsoft**

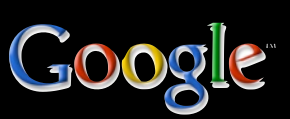

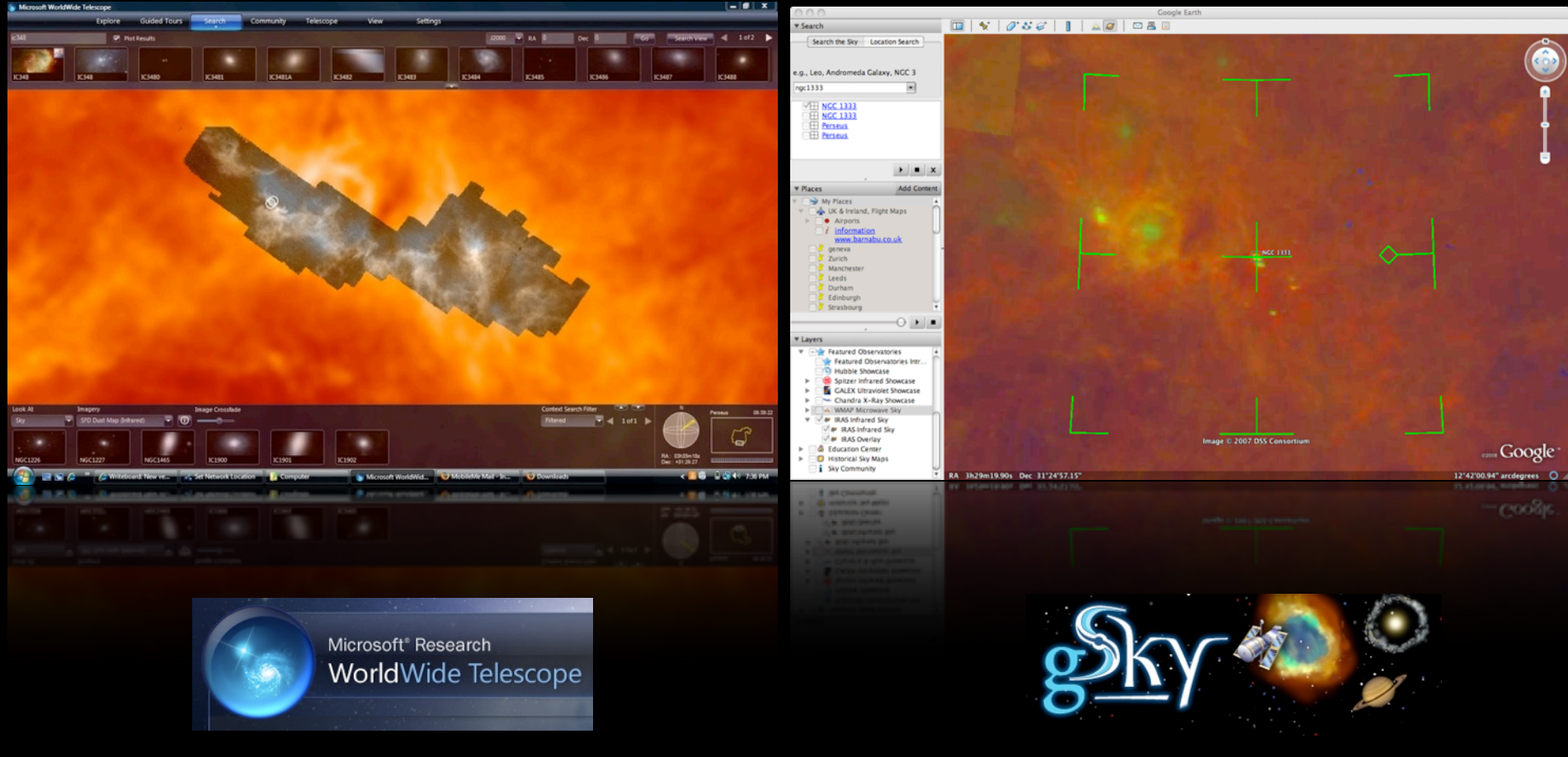

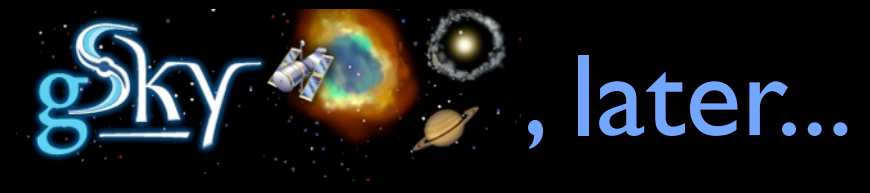

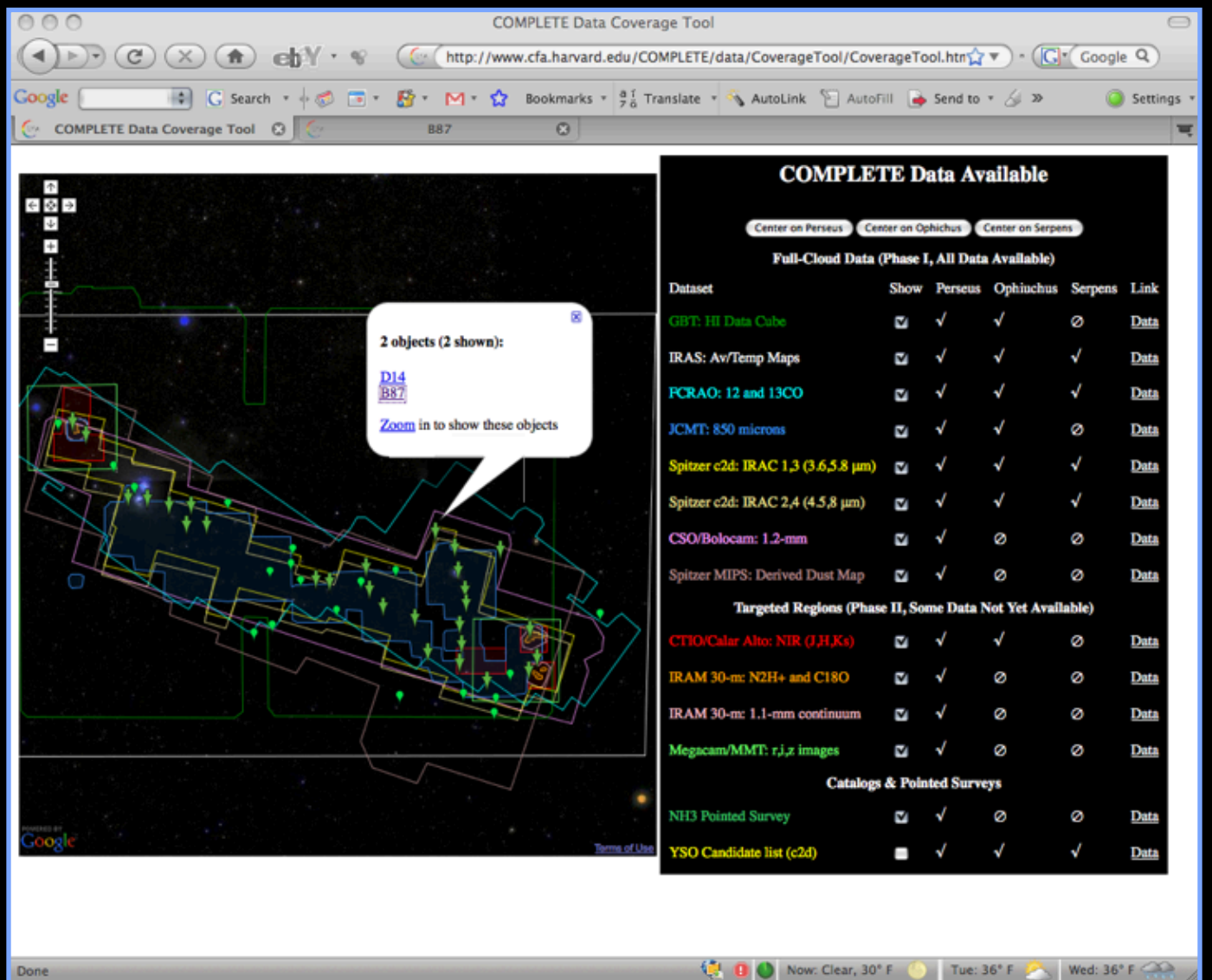

Done

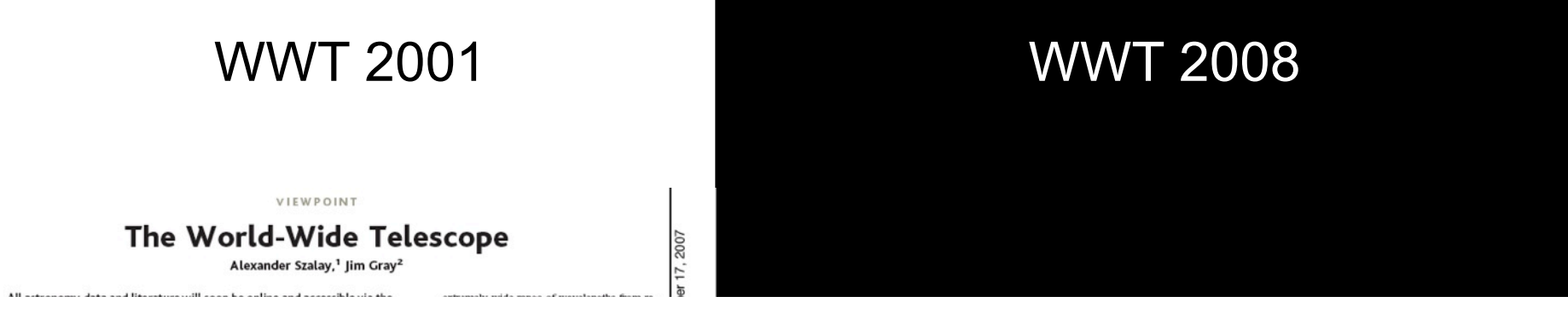

All astronomy data and literature will soon be online and accessible via the Internet. The community is building the Virtual Observatory, an organization of this worldwide data into a coherent whole that can be accessed by anyone, in any form, from anywhere. The resulting system will dramatically improve our ability to do multi-spectral and temporal studies that integrate data from multiple instruments. The Virtual Observatory data also provide a wonderful base for teaching astronomy, scientific discovery, and computational science.

Digital Sky Survey (SDSS) (3), the Two Mi-

<sup>1</sup>The Johns Hopkins University, Baltimore, MD 21218,<br>USA, <sup>2</sup>Microsoft Bay Area Research Center, San Francisco, CA, USA.

instrument. In addition, all the astronomy literature is online and is cross-indexed with the observations  $(6, 7)$ . Why is it necessary to study the sky in such

whereas telescope CCD pixels double every 2 years. This rate seems to be accelerating. It implies a yearly data doubling. Huge advances in storage, computing, and communications<br>technologies have enabled the Internet and will detail? Celestial objects radiate energy over an enable the Virtual Observatory.

www.sciencemag.org SCIENCE VOL 293 14 SEPTEMBER 2001

2037

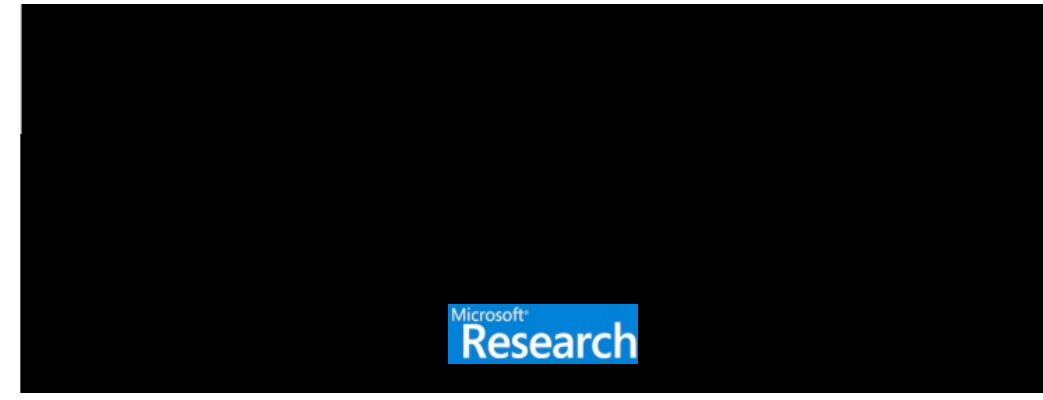

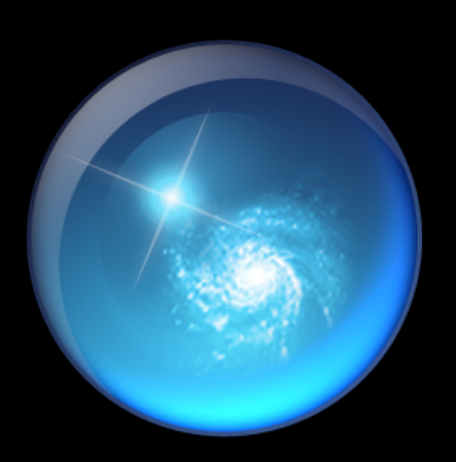

# quick demo of WWT

### *"WWT as a Preview of 21st Century e-Research in Astronomy"*

*(or, "what I told colleagues at the American Astronomical Society Meeting in Long Beach last week"...)*

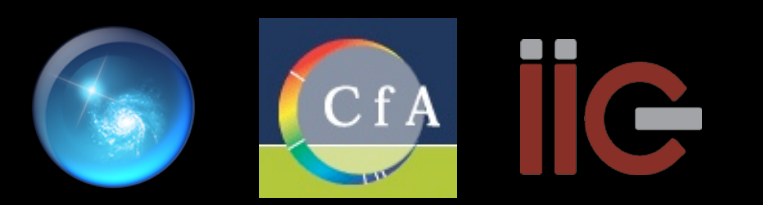

## The "Professional" NVO, c. 2006

# what do those zeros mean?

*movie created by Harvard undergraduates Sara Watson, `06 & David Kosslyn `11, as part of IIC internship program*

## What do these (buzz) words really mean?

"e-Research" • "Semantic Web" • "Modular Apps"

#### **"Ontology"**

### **"GIS/Layering"**

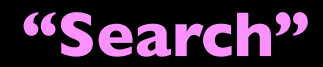

## *What's needed?*

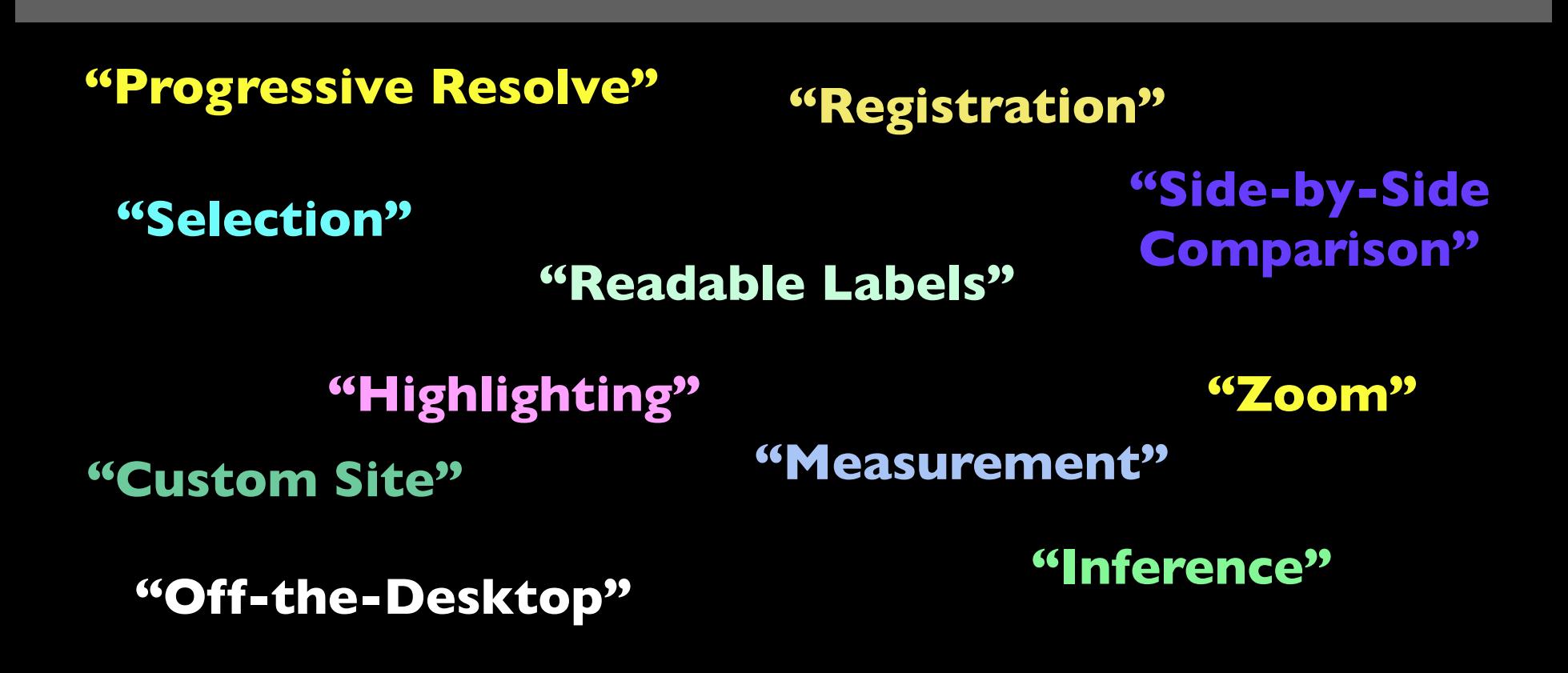

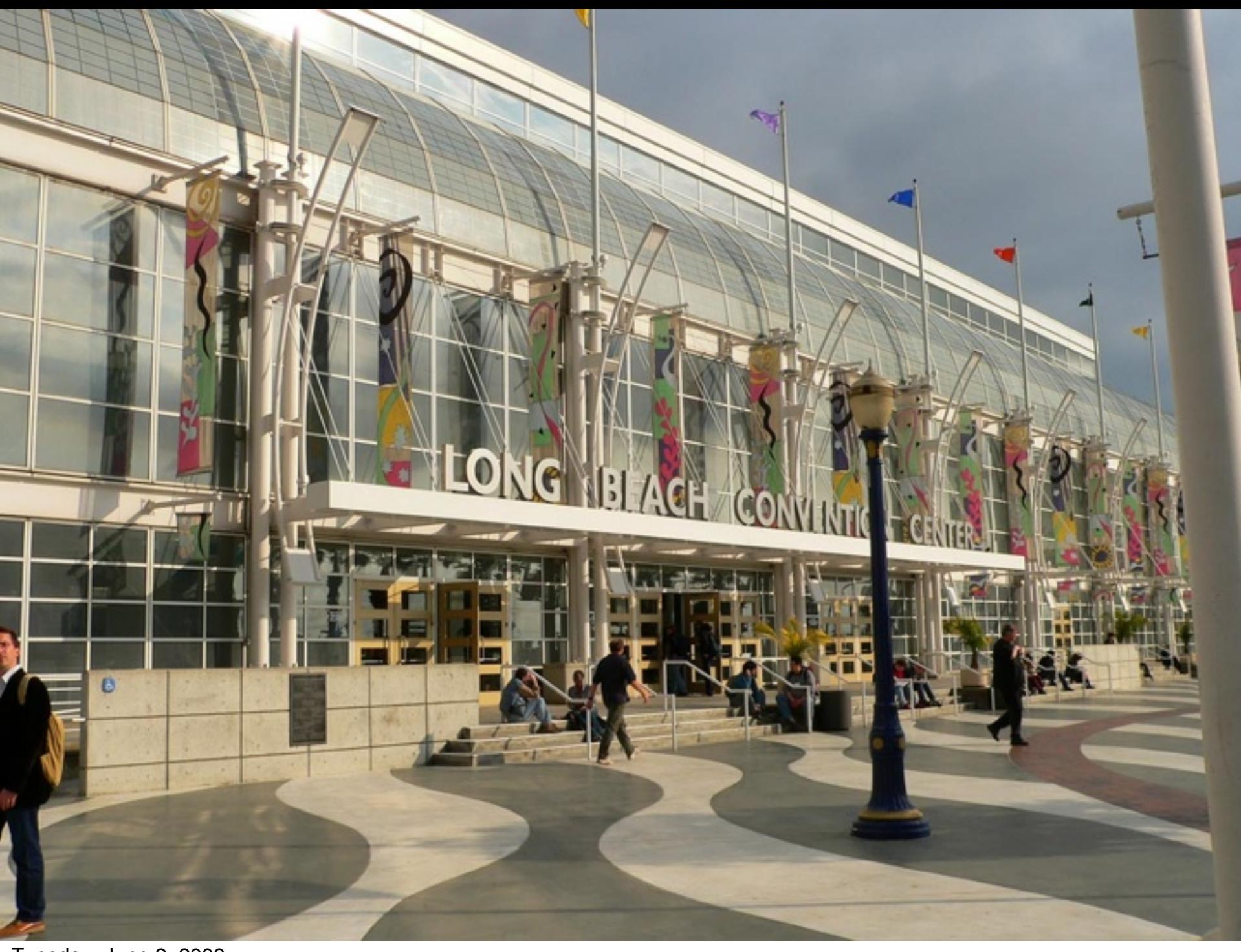

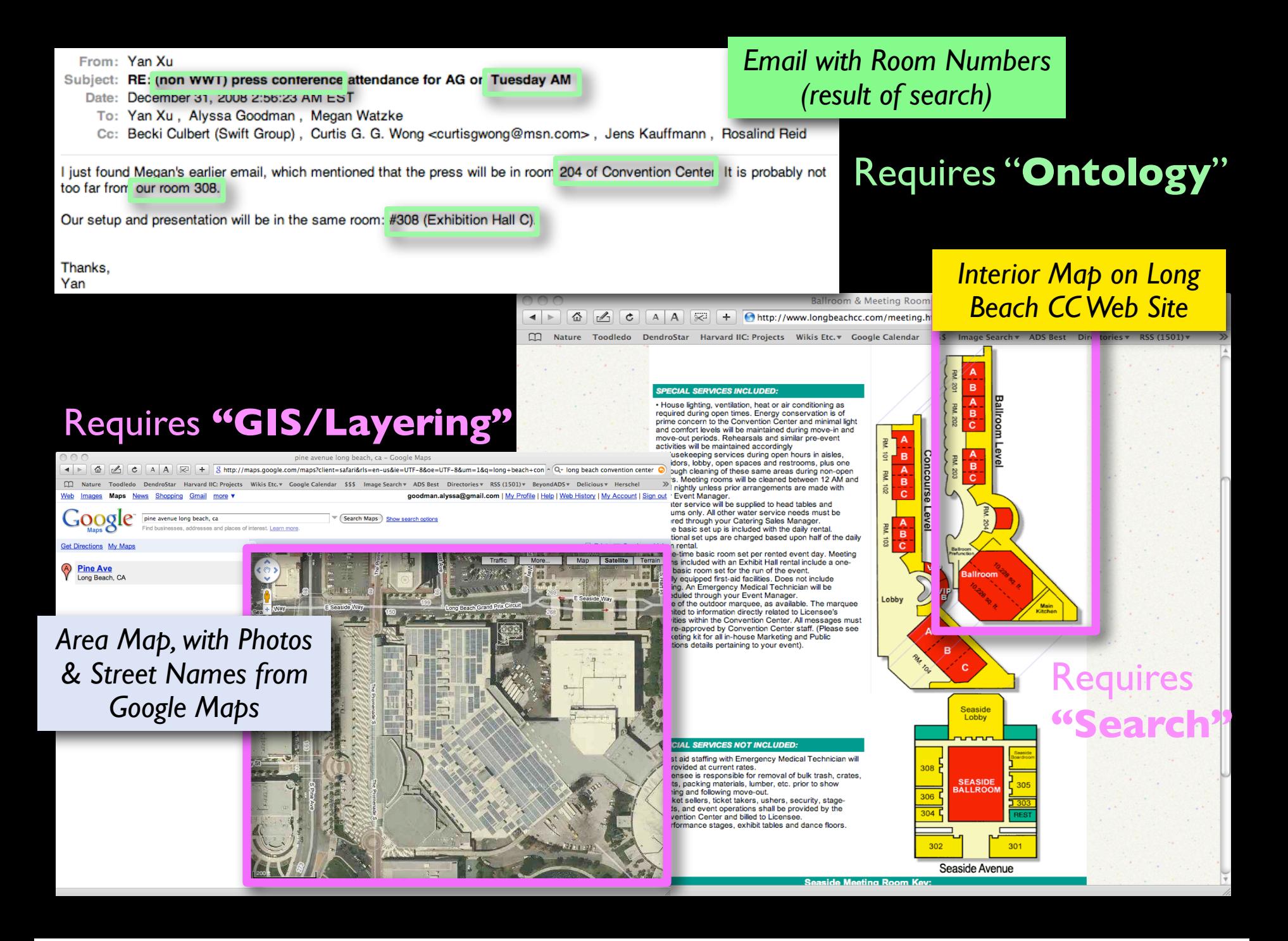

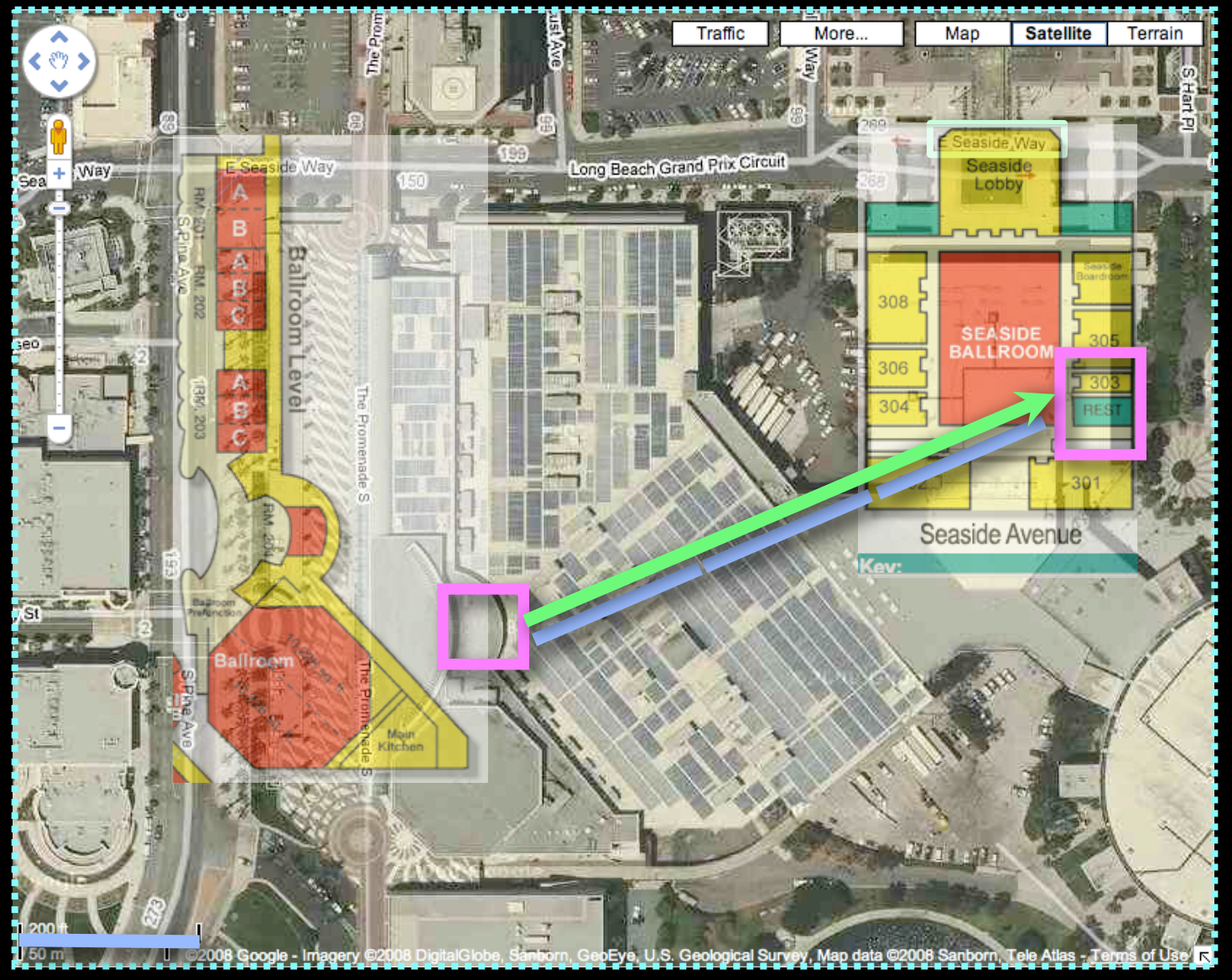

### *...requires:* **"Selection"** ; **"Registration"**; **"Readable Labels"** ; **"Highlighting"**; & **"Measurement"**

in order to yield: **"Inference"**: ...*Wow, that's about 600 feet, hope we can change the room!*

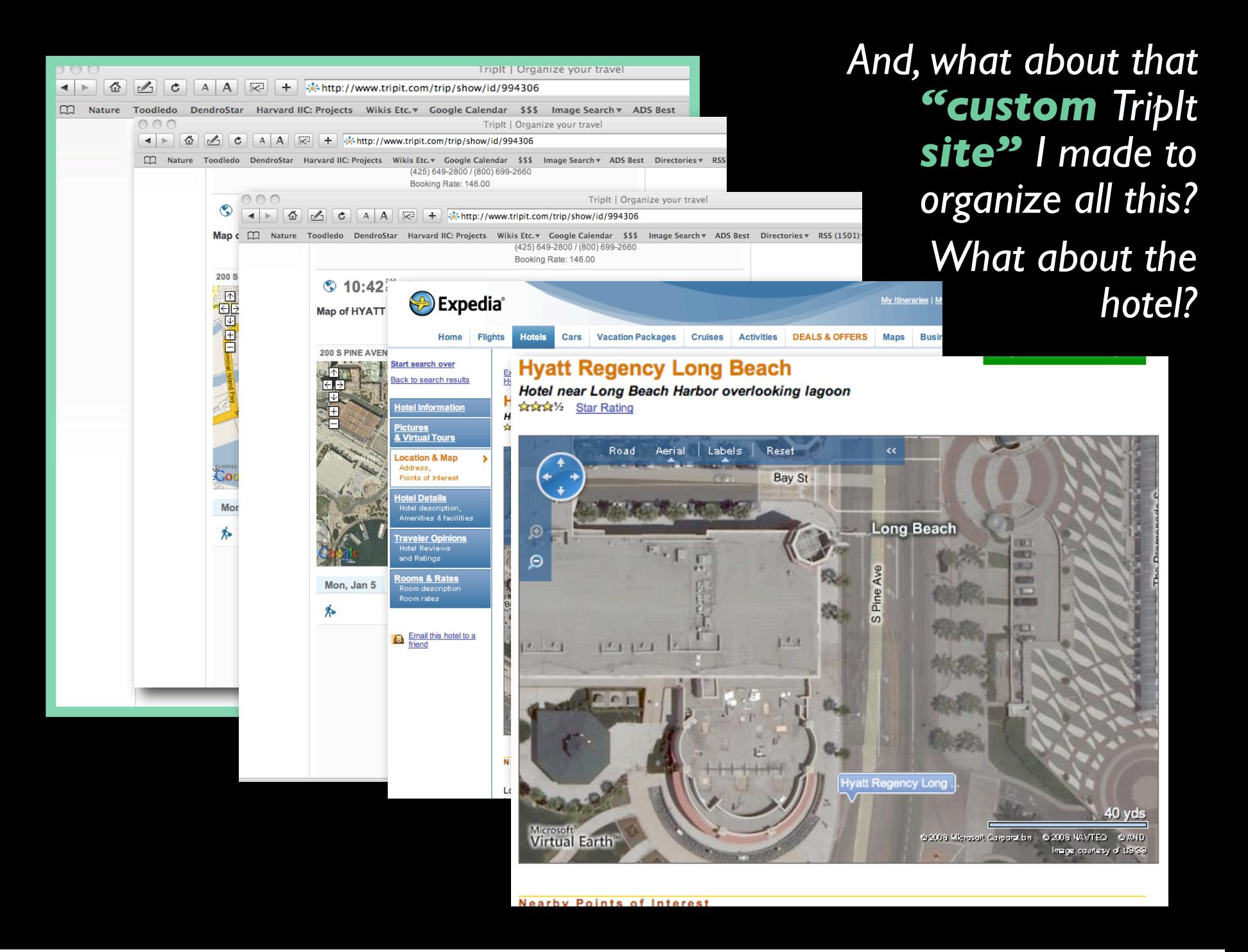

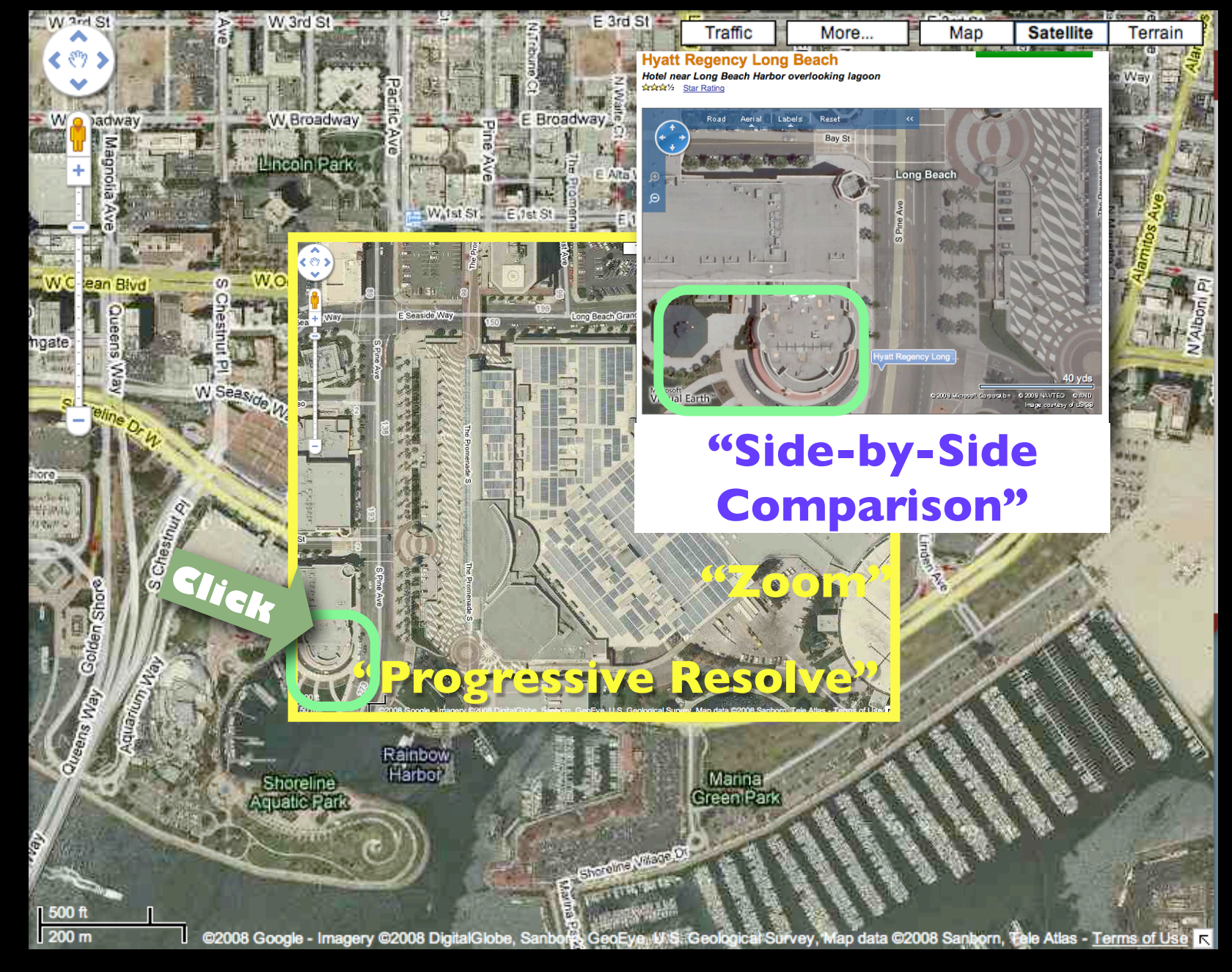

"Inference": ...Oh, that building with the funky paths outside is the Hyatt... what if I...

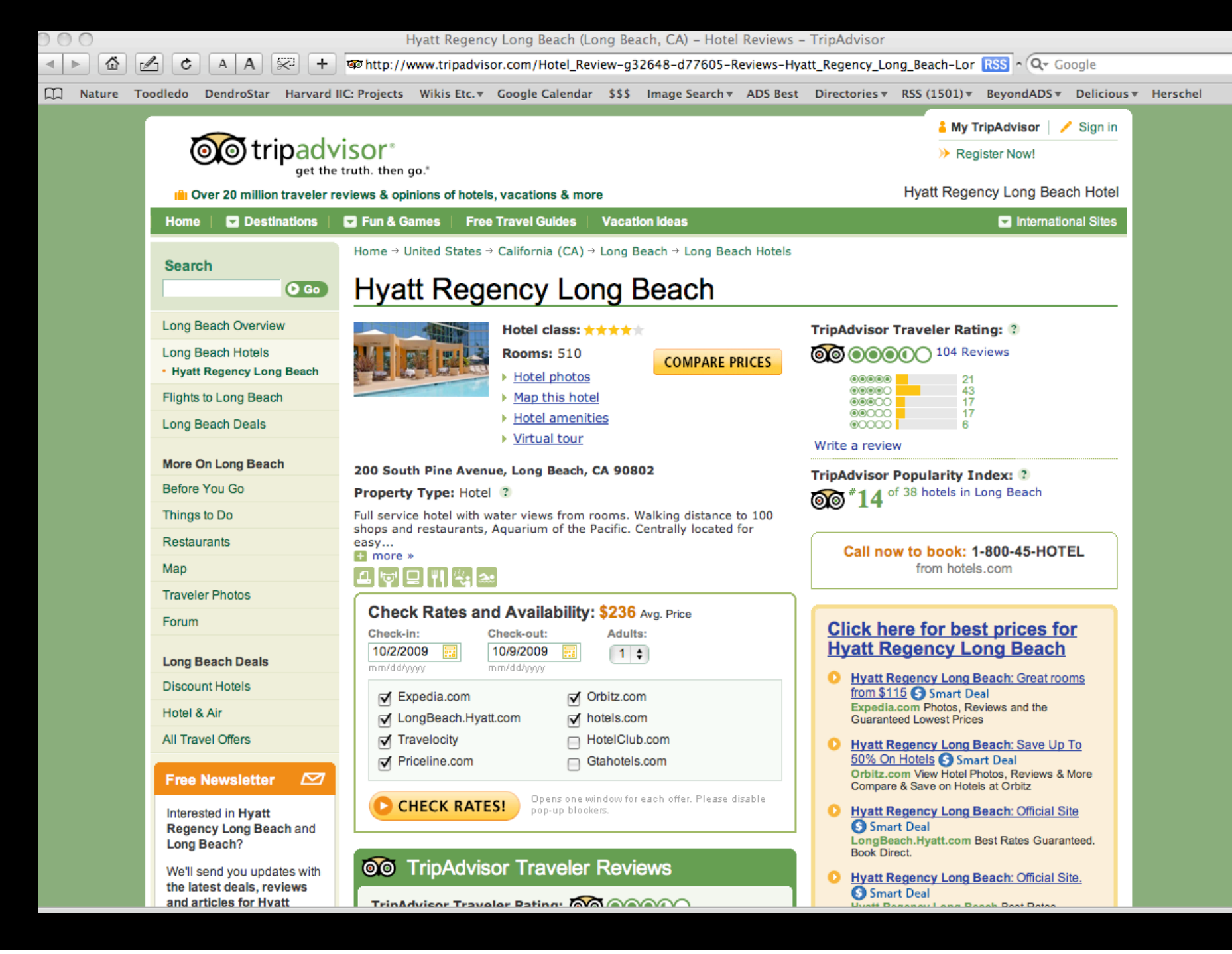

# *And now for "e-Research" with WWT...*

**"GIS/Layering" "Search" "Selection" "Registration" "Progressive Resolve" "Zoom"**

**"Highlighting" "Readable Labels" "Inference" "Side-by-Side Comparison" "Custom Site"**

**"Off-the-Desktop"**

**"Ontology"**

**"Measurement"**

# *And now for "e-Research" with WWT...*

**"Progressive Resolve"**

**"Zoom"**

**"Search"**

**"Selection"** 

**"GIS/Layering"**

**"Registration"** 

**"Highlighting" "Readable Labels" "Side-by-Side Comparison" "Custom Site"**

**"Inference"**

**"Off-the-Desktop"**

**"Ontology"**

**"Measurement"**

## Going **"Off-the-Desktop"**

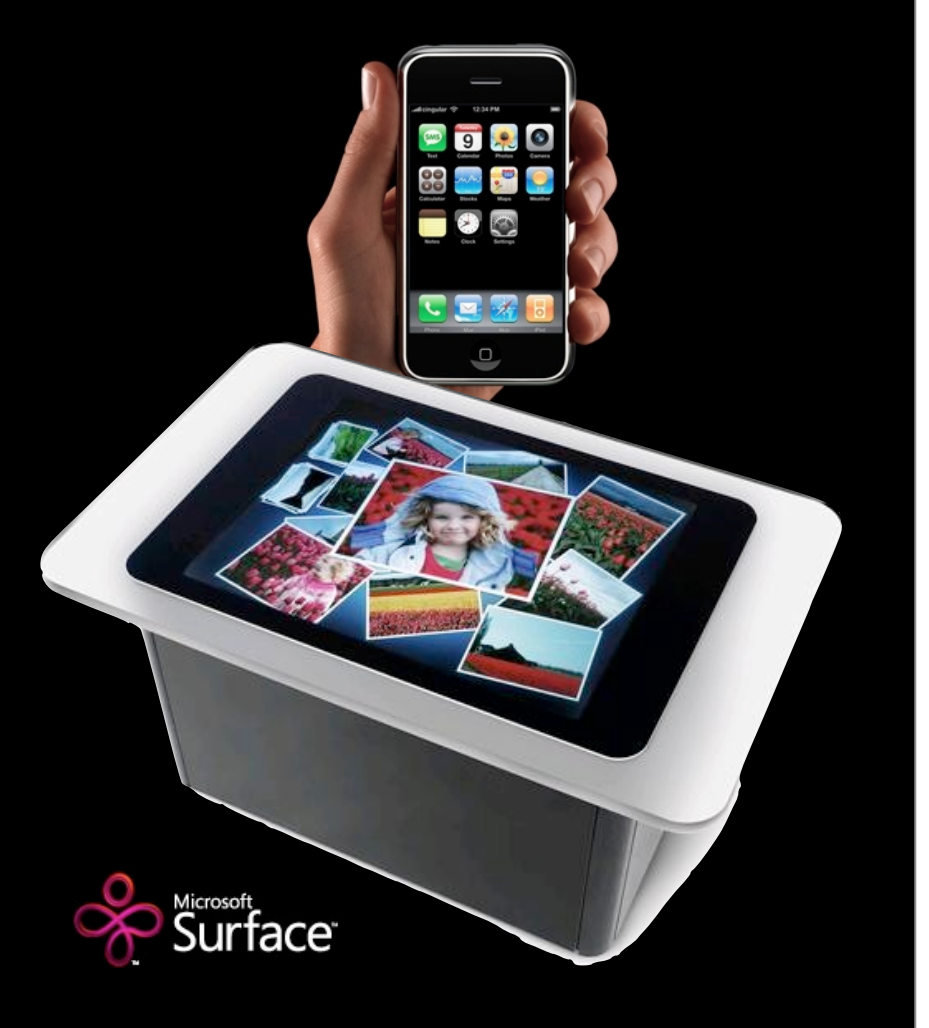

*More information: See the IIC's "Scientists Discovery Room" [project pages](http://www.iic.harvard.edu/research/scientists-discovery-room-lab-sdr-lab)*

#### Slideshow: Tabletop Computers Continued By Meredith Ringel Morris

#### **First Published December 2008**

**<sup>⊠</sup>Email A**Print  $\ell$  Comments (1) *@* Reprints **■ Newsletters** 

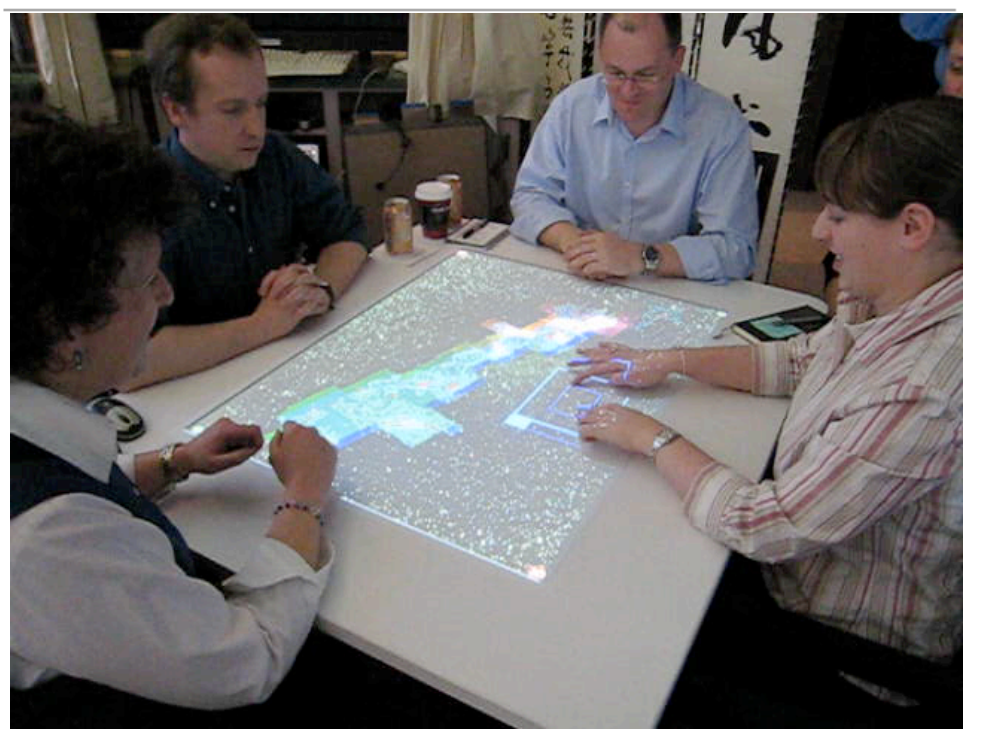

**UBITABLE:** Users can interact with surface computers through auxiliary devices, such as laptops, phones, and PDAs. The display on the auxiliary device can convey private or sensitive content to a single user, while groupappropriate content can appear on the tabletop display. Chia Shen and her colleagues at Mitsubishi Electric Research Laboratories, in Cambridge, Mass., have explored auxiliary interactions with surface computers in their UbiTable project, in which two people with laptops collaborate over a tabletop display. Recently, Shen expanded the UbiTable into an interactive room called the WeSpace. People can share data on their laptops with other people in the room, using both a table and a large display wall. Here, three Harvard University astrophysicists discuss radio and IR spectrum images using the WeSpace.

# What if the Viewer were WWT?

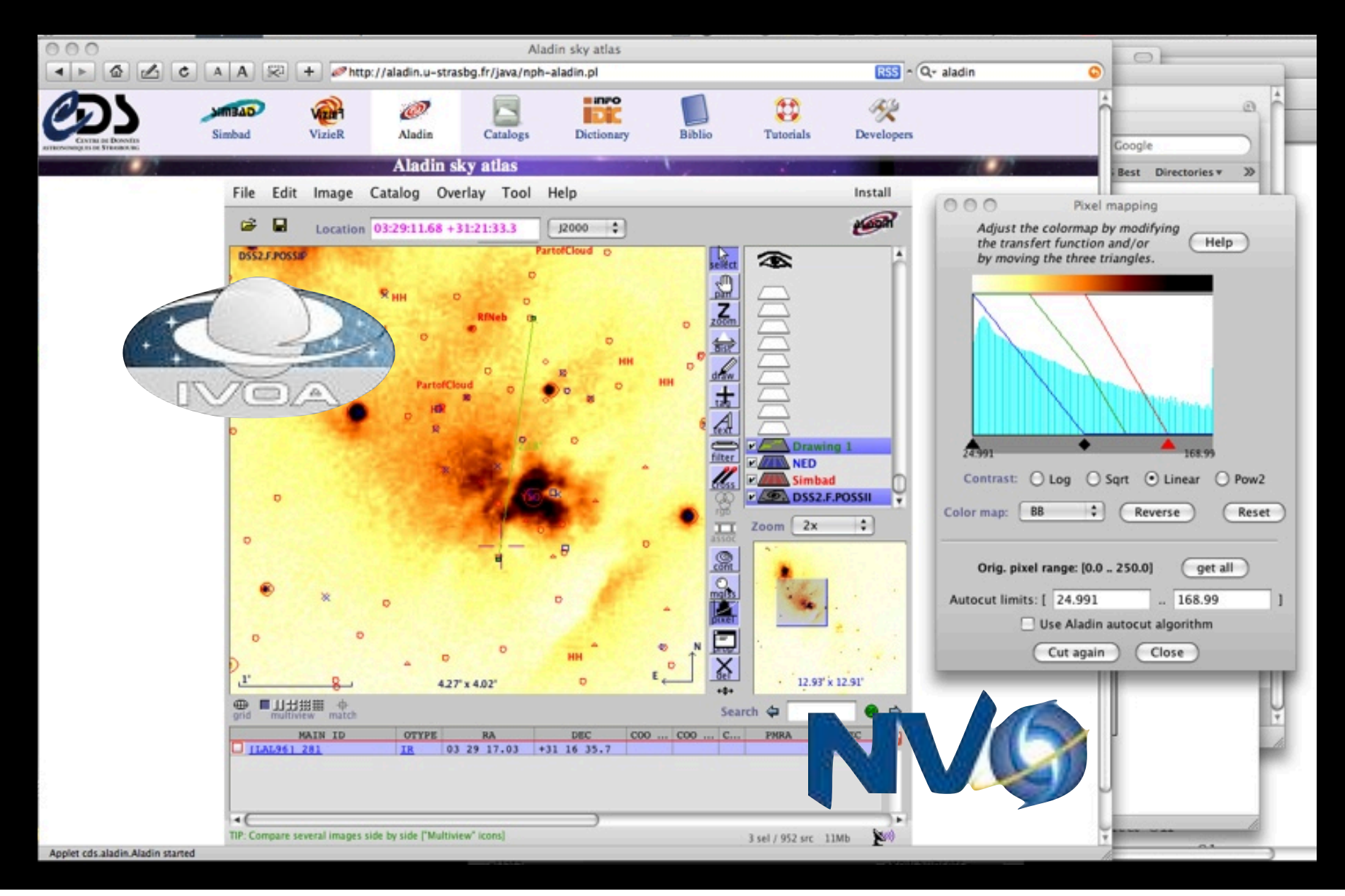

# (alpha) Web Version of WWT

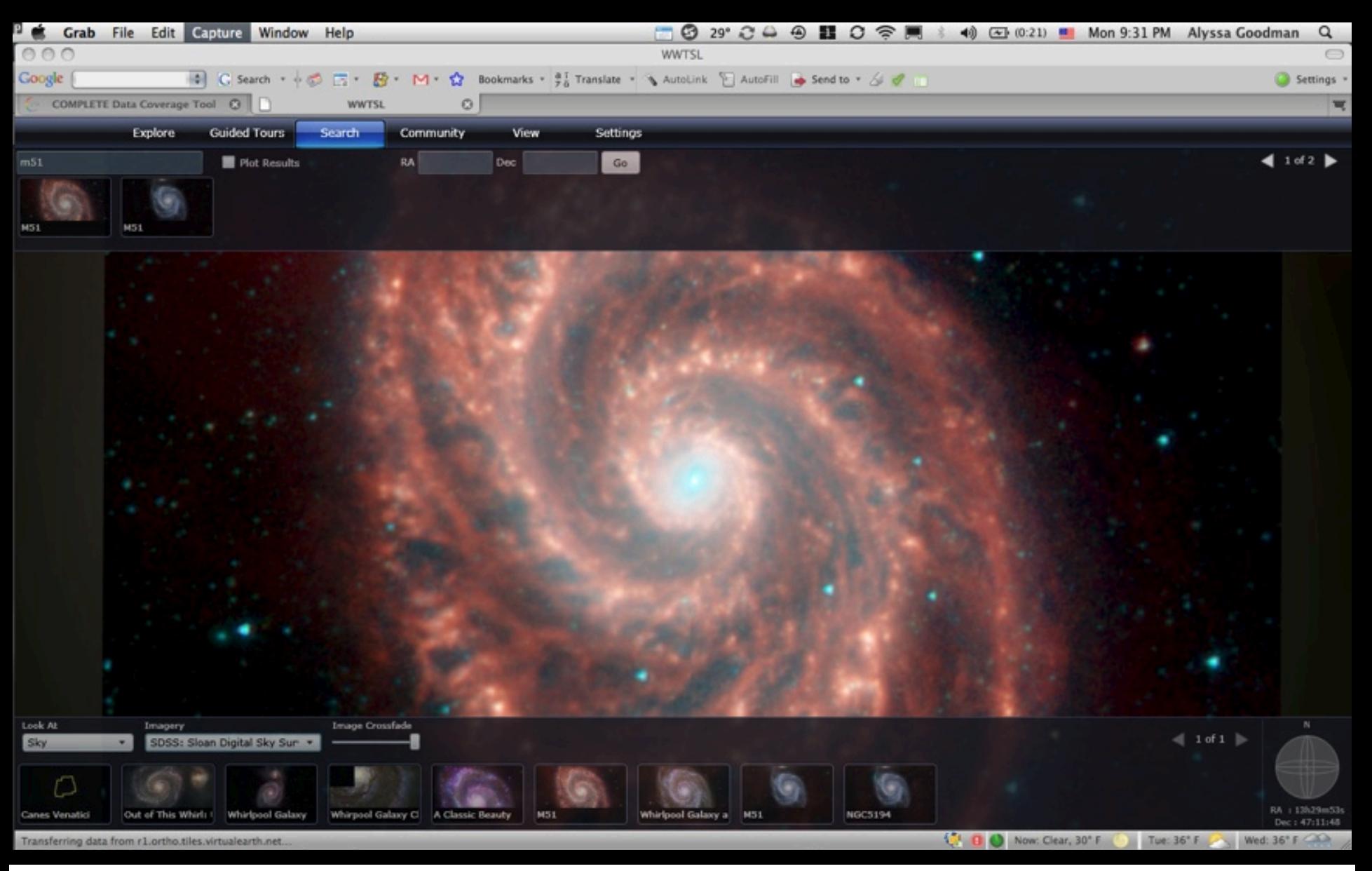

# "Modular (& Embeddable) Apps"

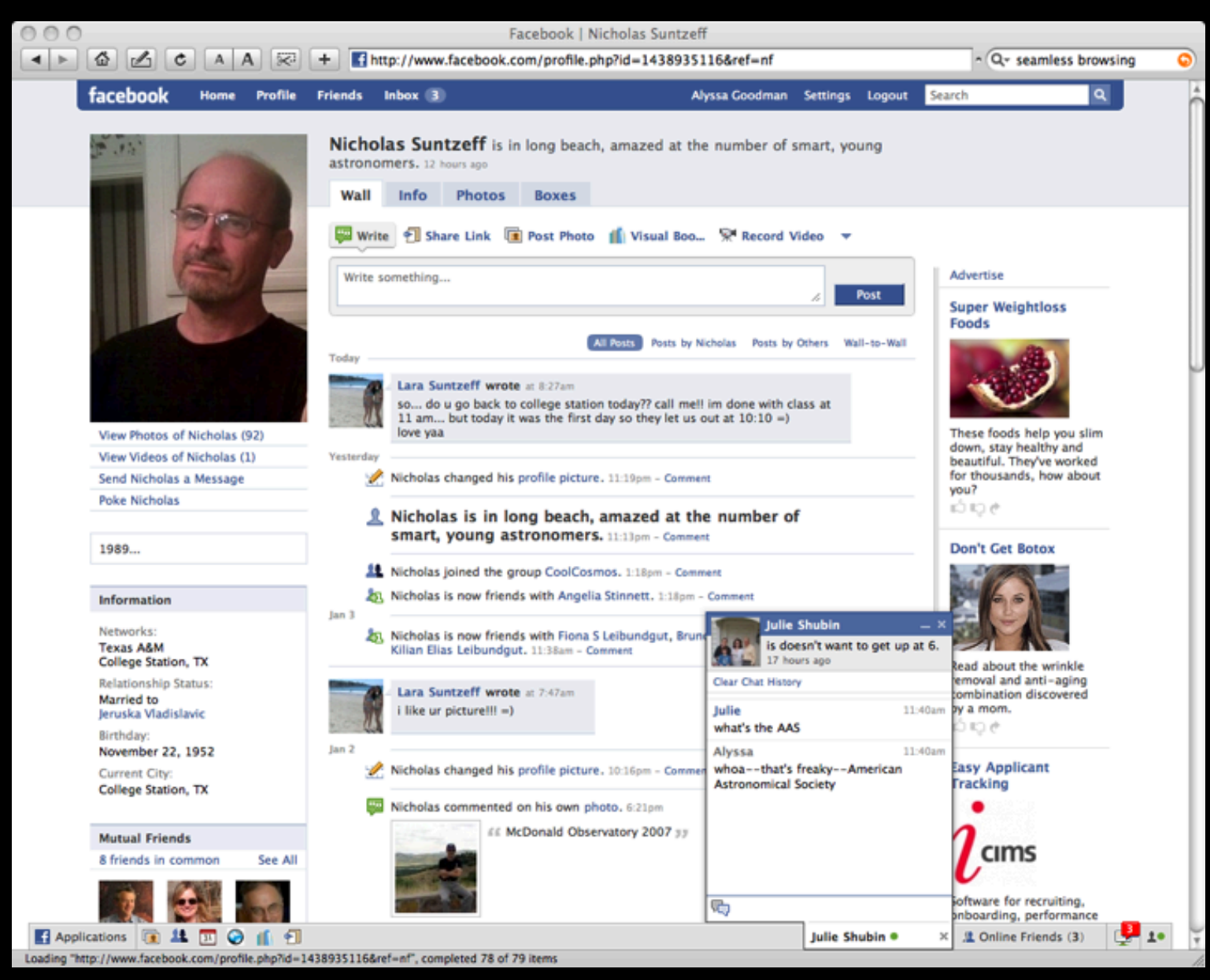

# Embedded & Modular Tools

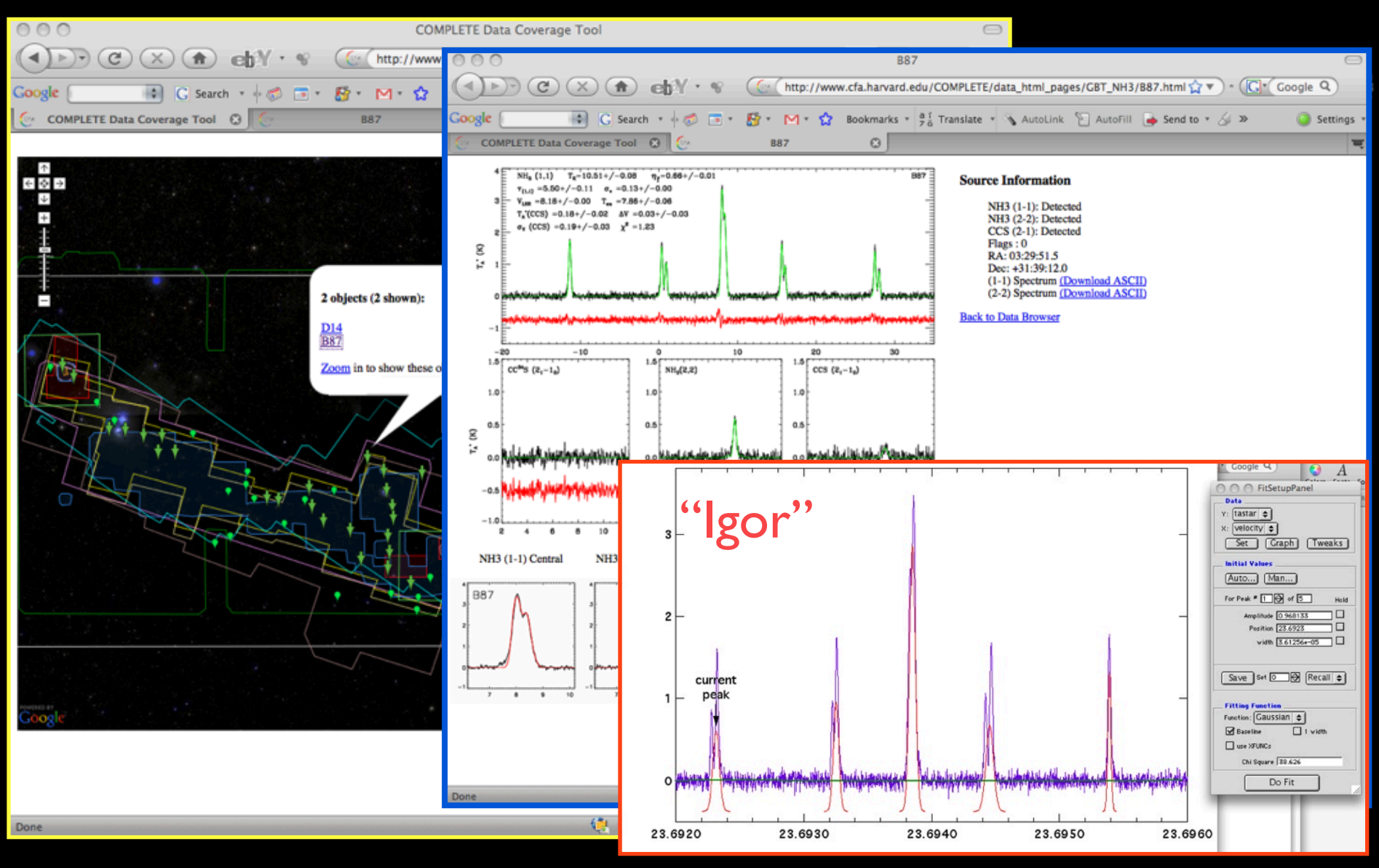

*tools created by Jonathan Foster, CfA/COMPLETE*

## Seamless Astronomy *(now part of the WWT Academic Program!)*

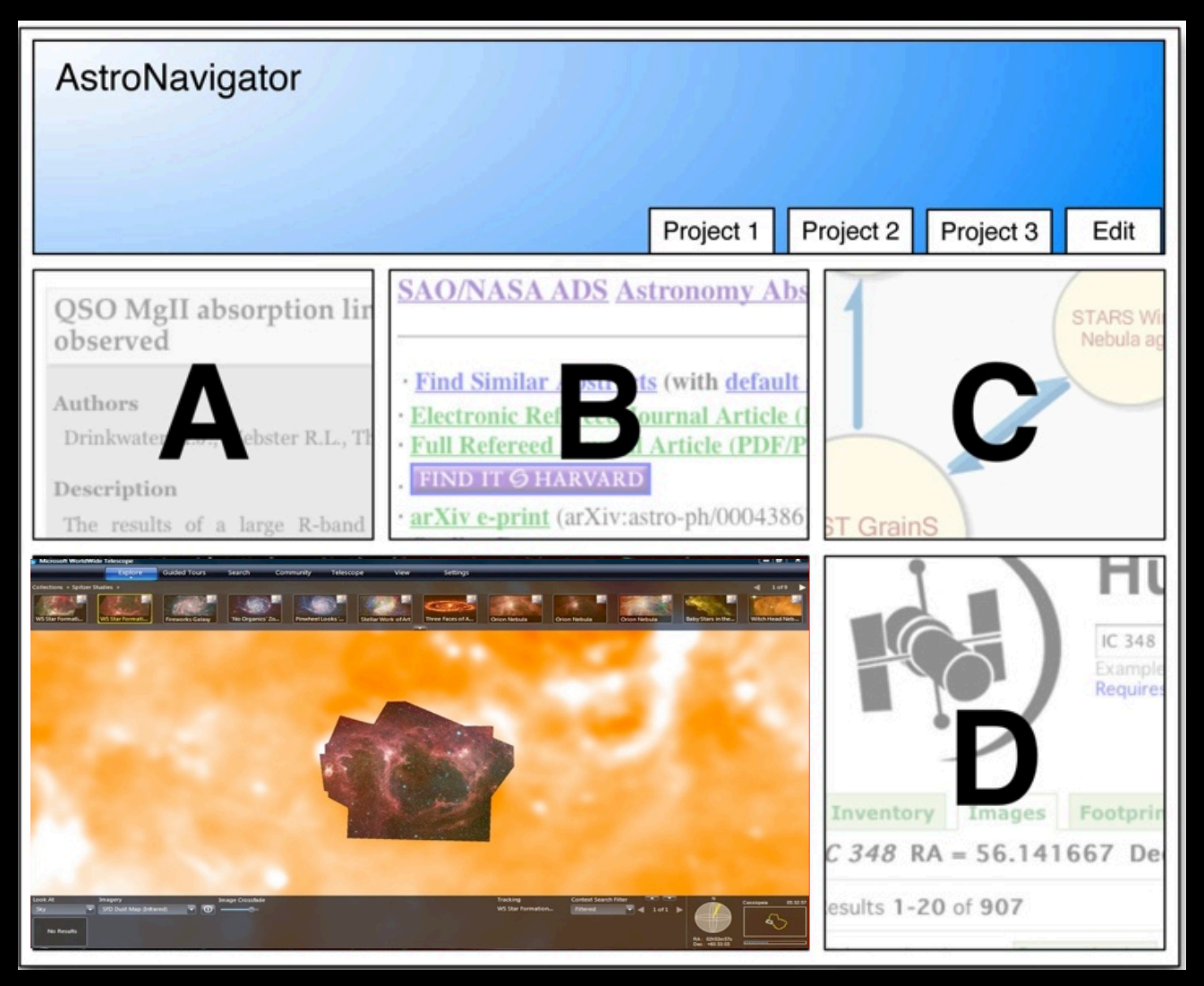

*Mockup based on work of Eli Bressert, excerpted from Goodman et al. NASA AISRP proposal, 2008*

# astrobitz?

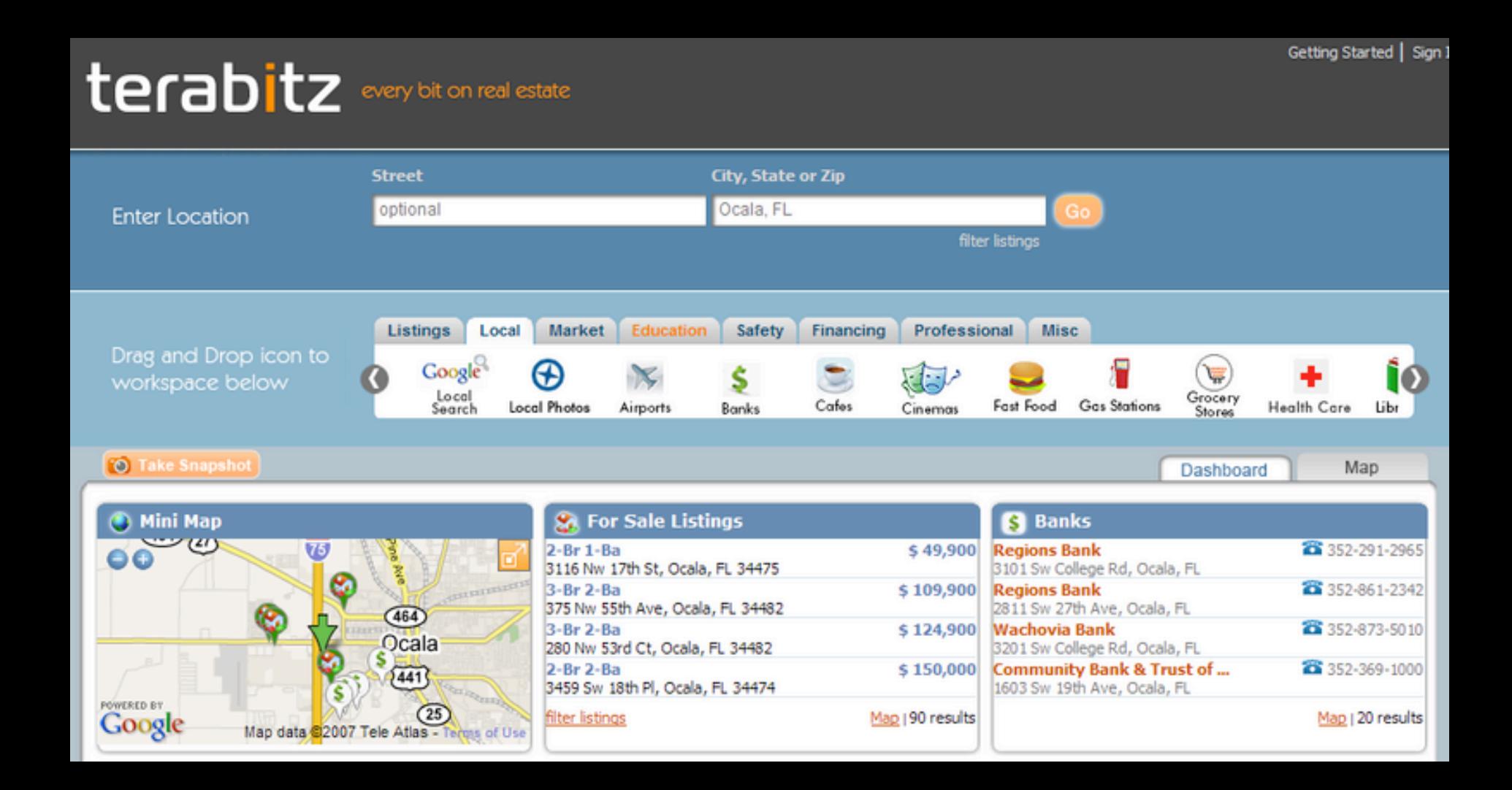

## Some (PLASTIC/SAMP) are on the right track...

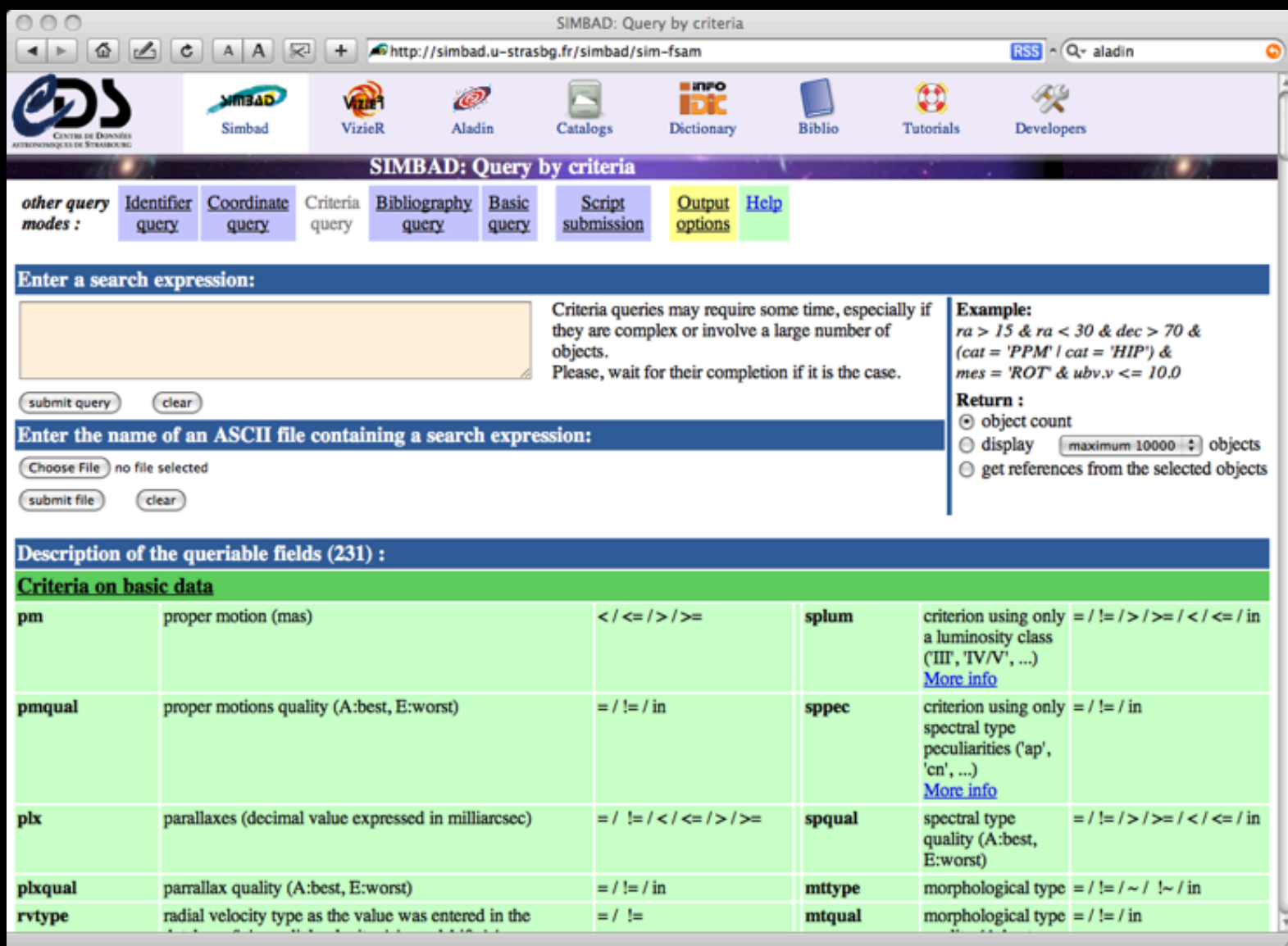

## What we get

Write the following expression in the filter definition box:

{draw rainbow(\$[VELOC\_HC],120,200) circle(\$[EXTENSION\_RAD])}

- This filters draws a circle which radius is proportionnal to the extension radius of the shell (EXTENSION RAD) and wich colour scales with the heliocentric velocity of the bubble (VELOC HC) (between 120 and 200 km/s) with a rainbow palette.
- For more informations on the filters syntax, please press the Help on Syntax button or get the manual.

Press Apply.

 $0.99$ Properties of the filter "Filter0" se a predefined filter rainbow(BTVELOC HCT, 120, 200) circle(BTEXT Help on syntax Get Hanua Save filter | Load Filter Rpply Close

We can now observe the distribution of the HI shells with their position, size and velocities. Note the colour view of the velocity gradient of the Small Magellanic Cloud.

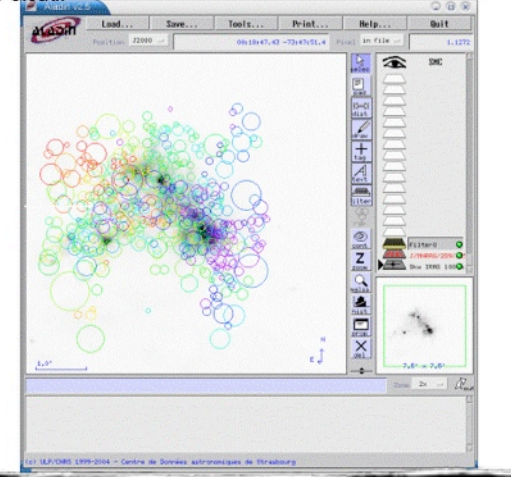

## What the "public" gets

Afghanista **TAINAGE** 

**Algeria Annals** 

Laruba

**Loudination** 

Audria -

**Americalism** 

Bahamas

**Bannlade** 

1.46 B

@ Google 2005

Bahrain

Argentina Tamaster

Canminder World 

#### eyster and an

*vs.*

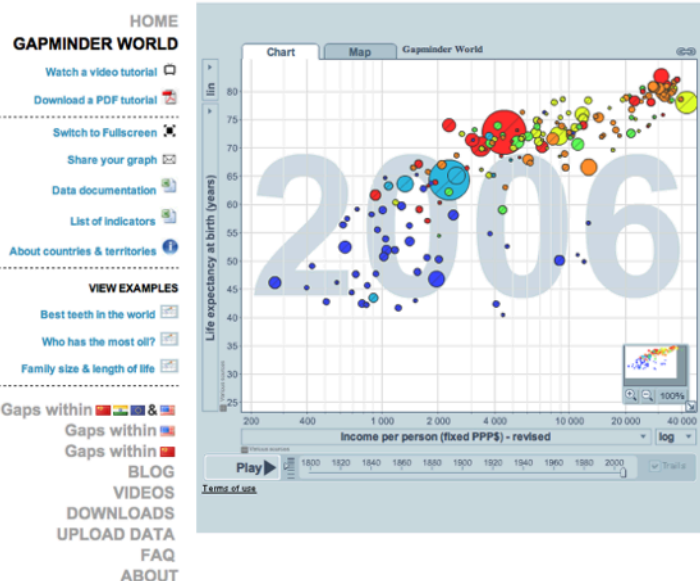

There was one error opening the page. For more information, choose Activity from the Window menu

## Seamless Astronomy *(now part of the WWT Academic Program!)*

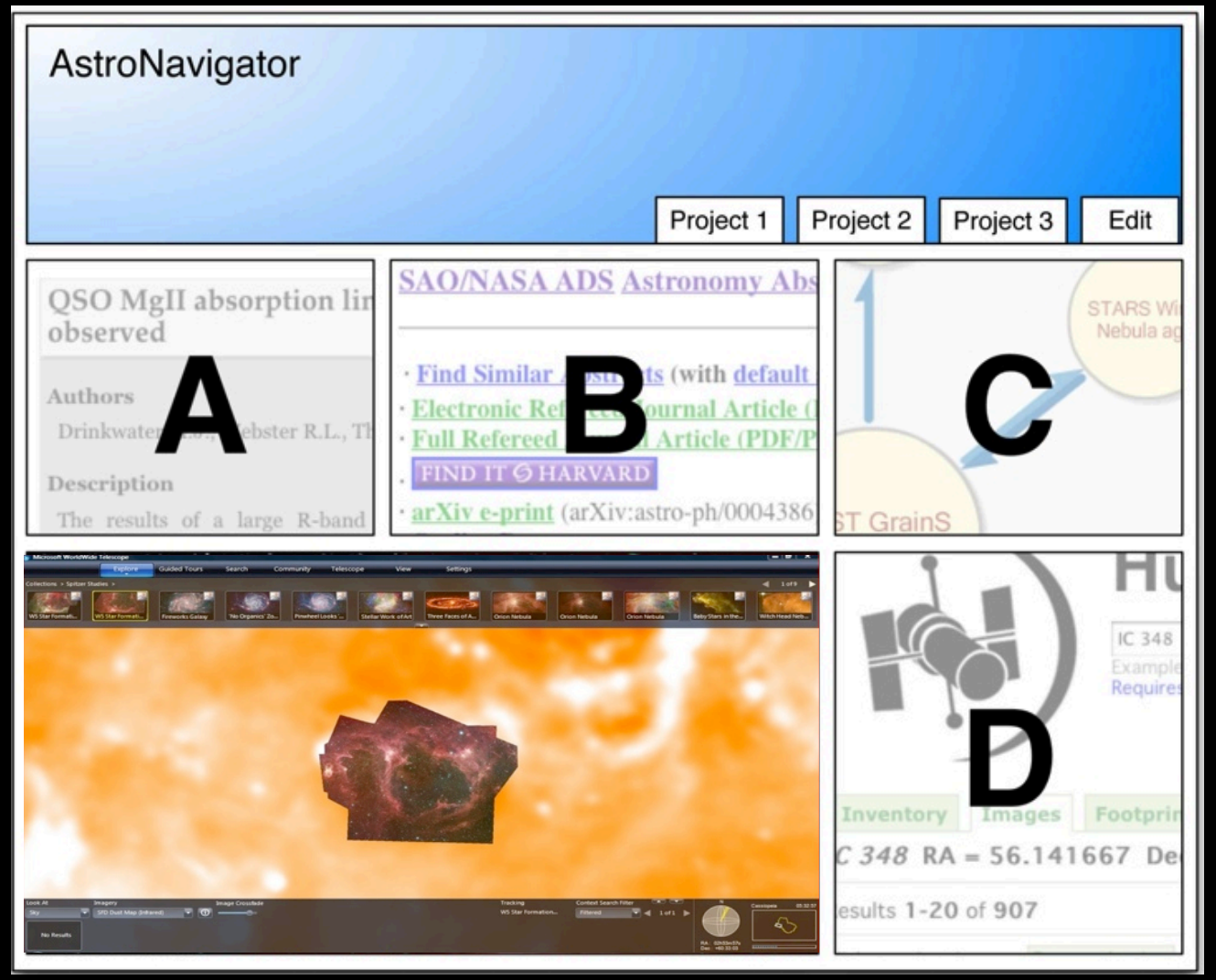

*Mockup based on work of Eli Bressert, excerpted from NASA AISRP proposal by Goodman, Muench, Christian, Conti, Kurtz, Burke, Accomazzi, McGuinness, Hendler & Wong, 2008*

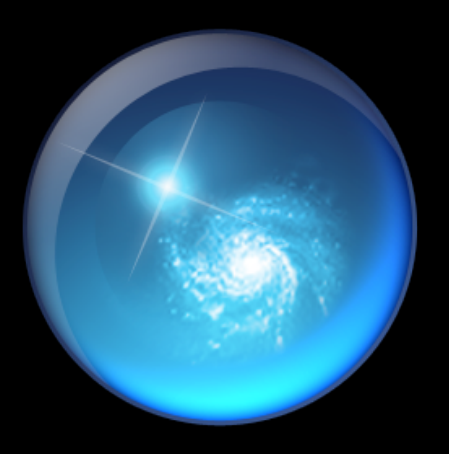

# 30-second demo of WWT to ADS+

## "e-Research" • "Semantic Web" • "Modular Apps"

## +other kinds of e-Science, e.g."e-VLBI"

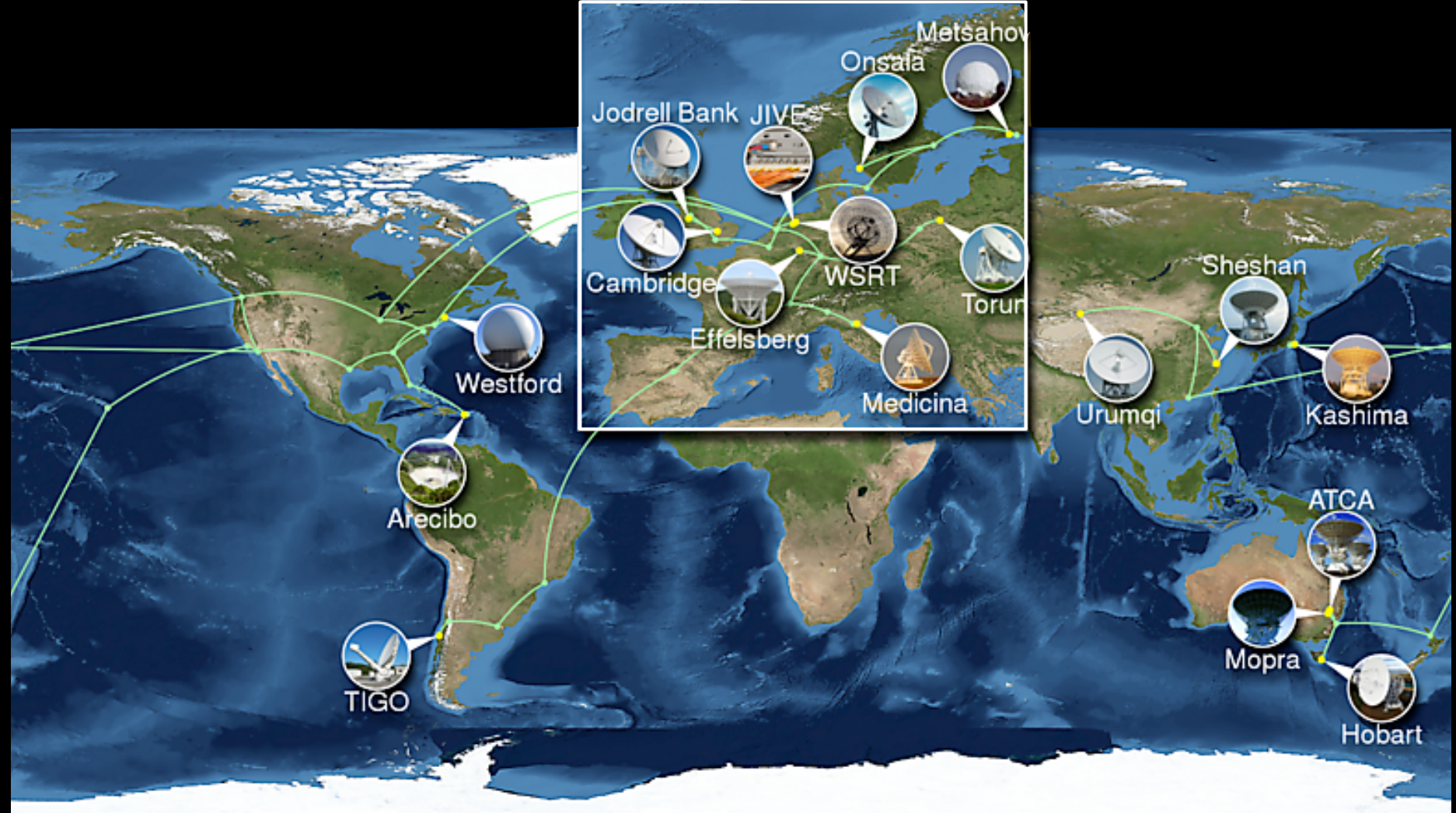

Networks and telescopes used for IYA2009 24hr e-VLBI. Image by Paul Boven <boven@jive.nl>. Satellite image: Blue Marble Next Generation, courtesy of Nasa Visible Earth (visibleearth.nasa.gov):

## "Semantic" Science *(& "Social" or Group Science)*

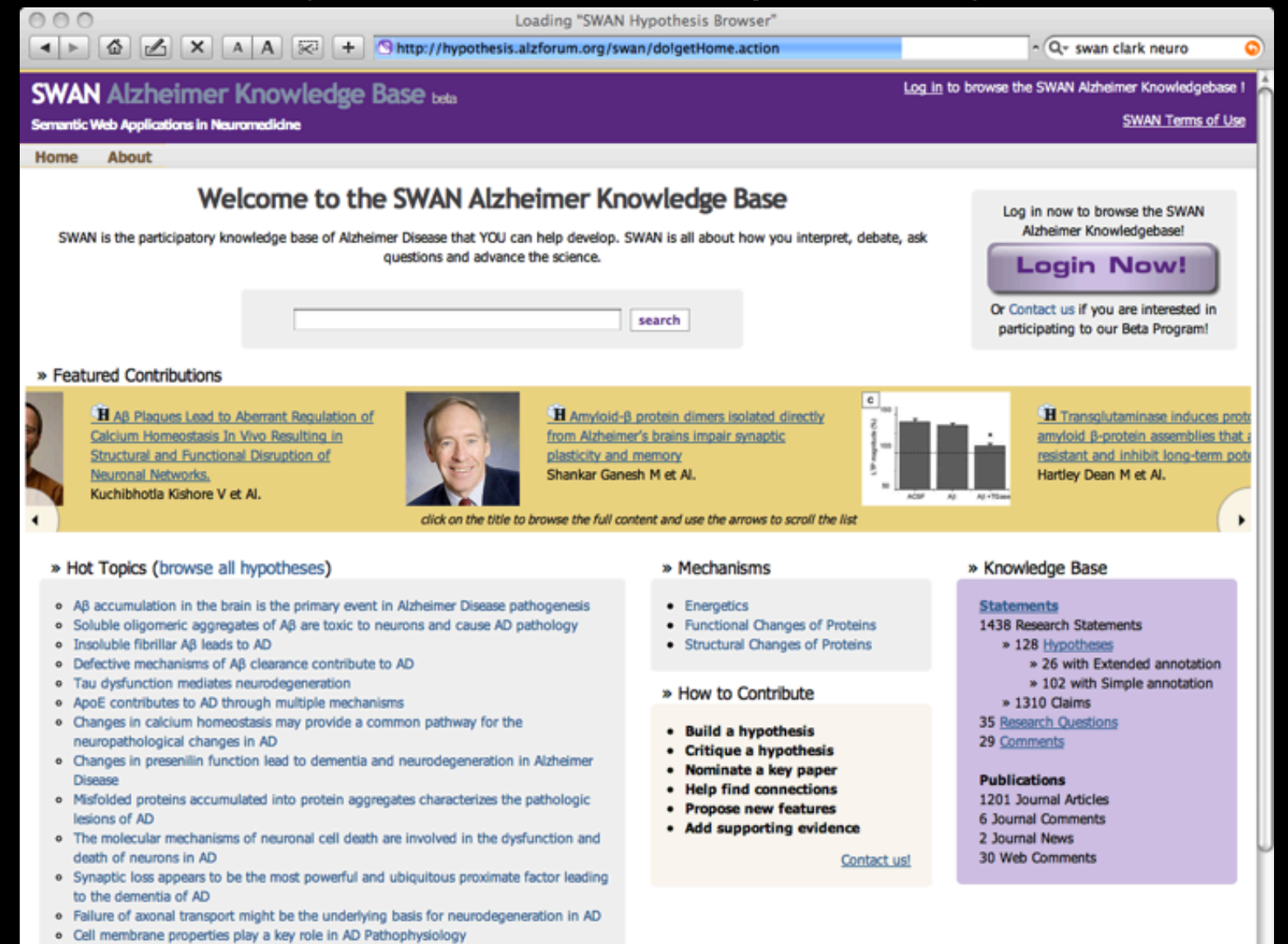

Loading "http://hypothesis.alzforum.org/swan/dolgetHome.action", completed 86 of 89 items

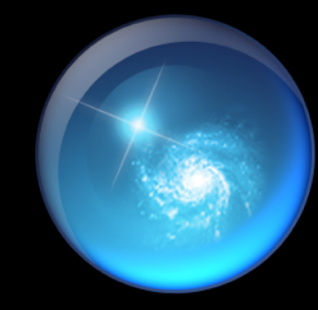

## WWT communities

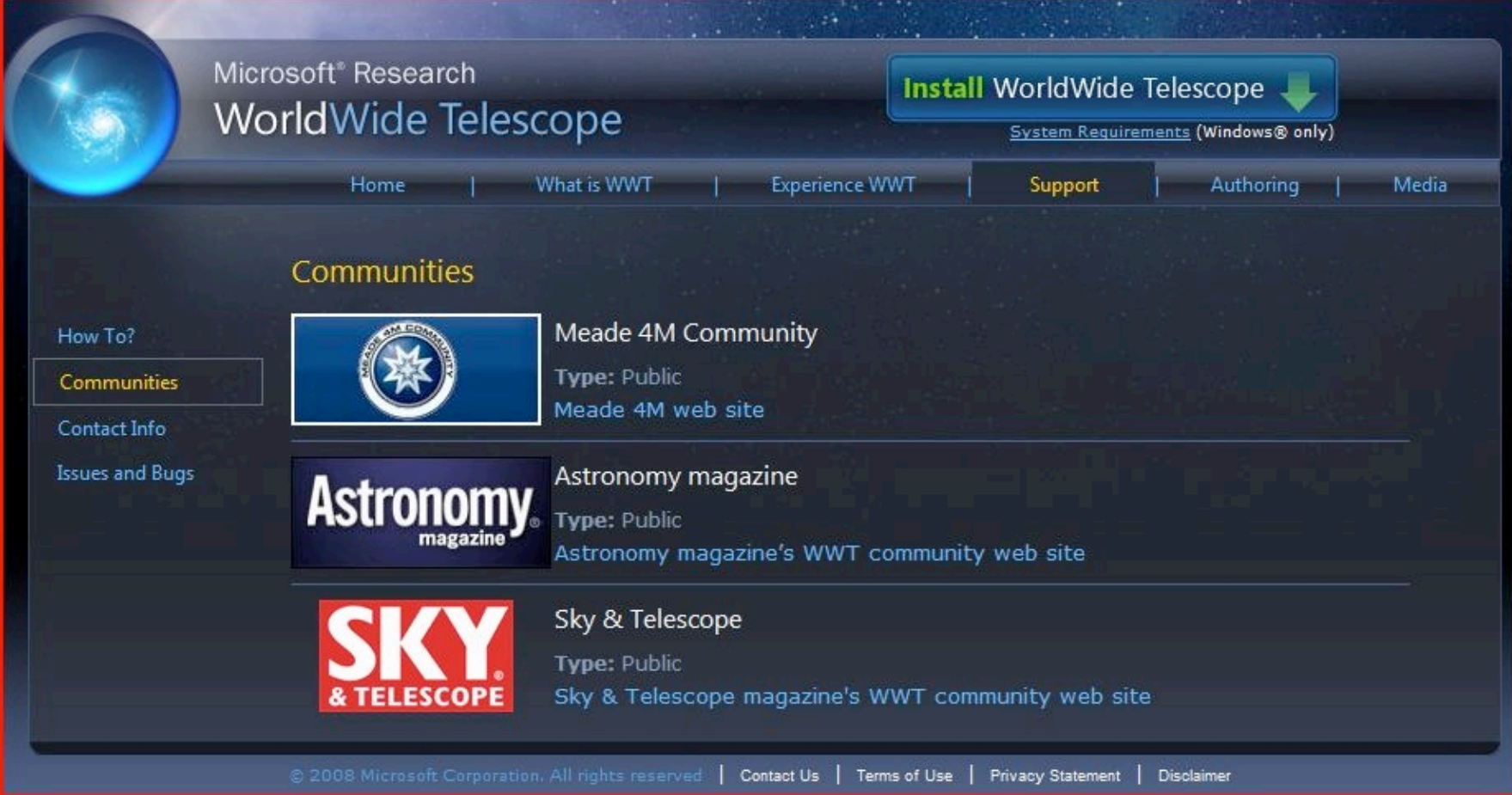

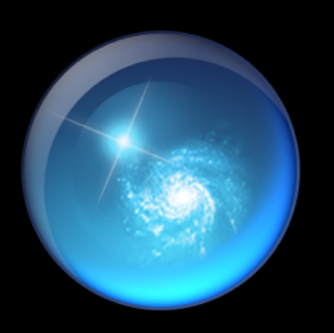

## WWT Tours *Educational & Collaborative Collaborative Paths through the Sky*

*(examples...)*

## Astronomy Research's Future

## "e-Research" • "Semantic Web" • "Modular Apps"

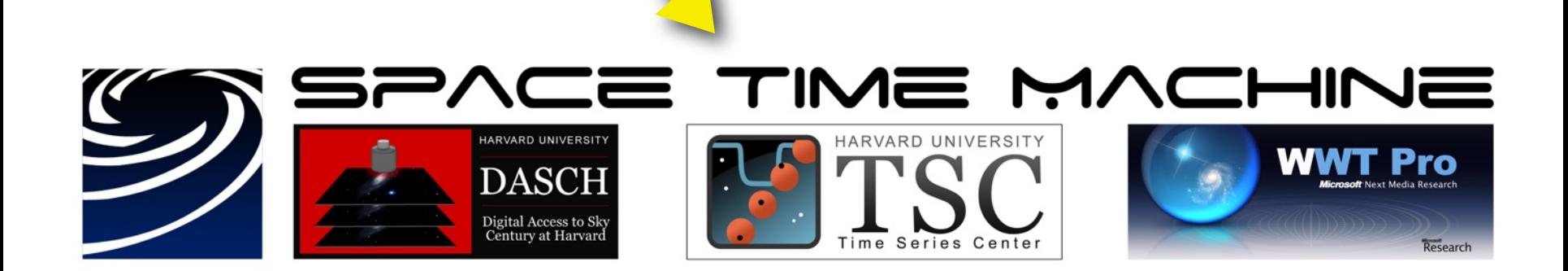

DASCH: Digital Access to a Sky Century at Harvard

*DASCH PI is Josh Grindlay,CfA*

HOME PAGE MY TIMES TODAY'S PAPER VIDEO MOST POPULAR TIMES TOPICS TimorRobert -Welcome, alyssa goodman | Member Center | Log Out The New Hork Times ELTRADE **Science** ⊙ Science ○ All NYT Search Get Home Delivery WORLD U.S. N.Y. / REGION BUSINESS TECHNOLOGY SCIENCE HEALTH SPORTS OPINION **ARTS** STYLE TRAVEL **JOBS** REAL ESTATE AUTOS ENVIRONMENT SPACE & COSMOS Next Article in Science (2 of 9) » A Trip Back in Time and Space

E E-MAIL

ARTICLE TOOL

**Toshua** 

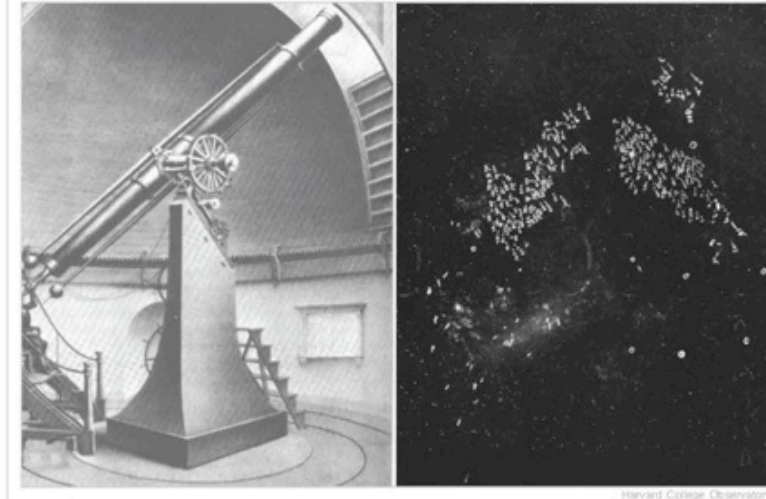

The Great Refractor, left, which captured the first picture of a star in 1850, and an image of the Large Magellanic Cloud taken in 1900. More Photos >

By GEORGE JOHNSON ublished July 10, 20

In the summer of 1889, when this was still an analog world, a young **B** PRINT astronomer named Solon I. Bailey carefully packed two crates of glass **E** REPRINTS photographic plates taken at his outpost in the Peruvian Andes for C SAVE shipment to Harvard College Observatory. Carried down the FI SHARE mountain on muleback and across a suspension bridge to the village of Chosica, the fragile load was put on a train bound for Lima and the long voyage to Boston Harbor.

Multimedia

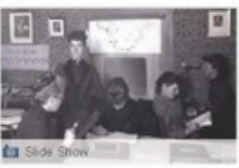

Harvard's Cosmos

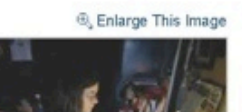

For nearly 18 months the data stream

continued - more than 2,500 plates from what Mr. Bailey had quaintly named Mount Harvard - followed in the coming years by tens of thousands more from a second Peruvian station in Arequipa. Over the decades more streams came from Chile, South Africa and New Zealand, joining the growing piles produced by telescopes in Massachusetts.

The accumulated result weighs heavily on its keepers on Observatory Hill, just up Garden Street from Harvard Square: more than half a million images constituting humanity's only record of a century's worth of sky.

"Besides being 25 percent of the world's total of

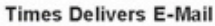

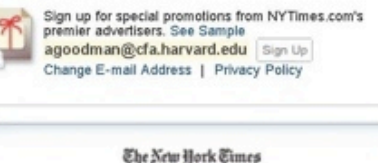

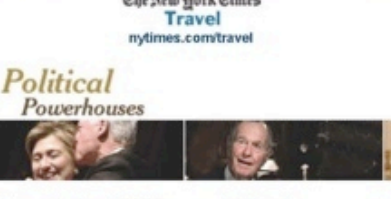

How, and where, did Bill propose to Hillary?

#### Also in Travel-

- Which 17th-century watering hole was George H.W. Bush spotted in?
- Which four presidents were born in Boston?

#### **MOST POPULAR**

- E-MAILED BLOGGED SEARCHED
- 1. Increasing Rate of Foreclosures Upsets Atlanta
- 2. A Hipper Crowd of Shushers
- 3. New York Wineries Face Tastings Gone Wild
- 4. The Gregarious Brain
- 5. The Park Slope Parent Trap
- 6. Editorial: The Road Home
- 7. Portugal's Hidden 'Dream Places'
- 8. Paul Krugman: Health Care Terror
- 9. Op-Ed Contributors: Five Ways to End Harry Potter
- 10. Op-Ed Contributor: Mr. Cheney's Minority Report

Go to Complete List »

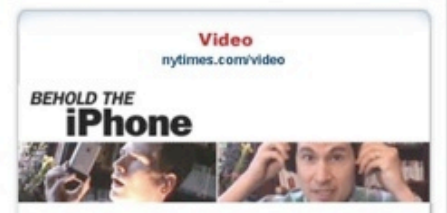

Watch David Pogue put the iPhone to the test

DASCH: Digital Access to a Sky Century at Harvard

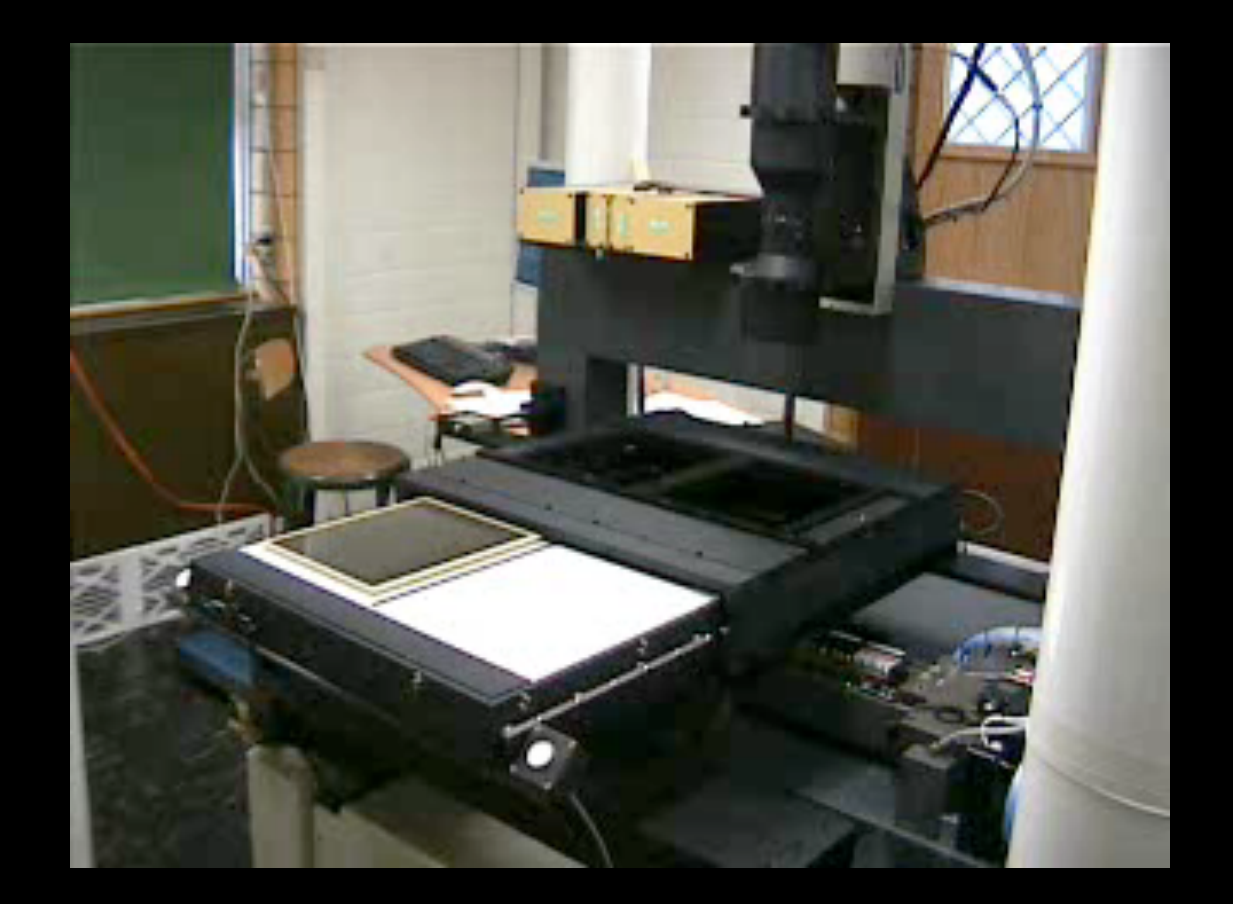

*DASCH PI is Josh Grindlay,CfA*

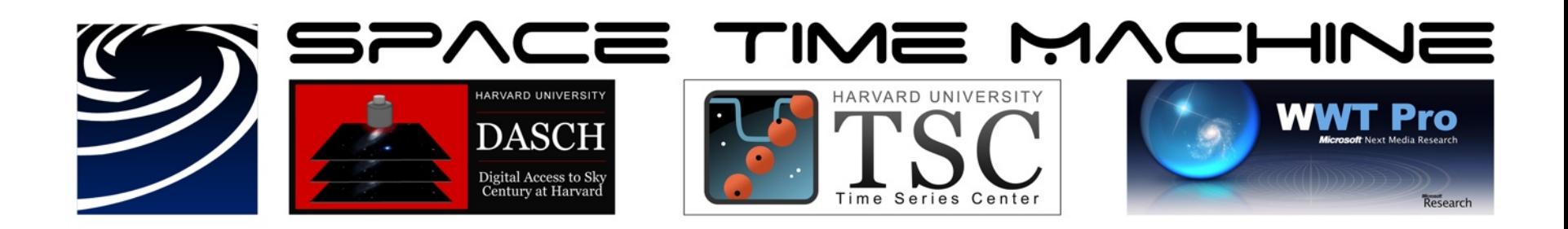

## **Principal Contacts**:

**WWT Pro:** Alyssa *Goodman* (STM Consortium Chair) & Gus *Muench* (Project Manager)

**WWT:** Curtis *Wong* & Jonathan *Fay*

**TSC:** Pavlos *Protopapas* (PI)

**DASCH** (Plate Digitization): Josh *Grindlay* (PI)

## "One Earth, One Sky"

### **Microsoft**

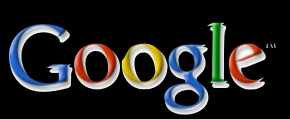

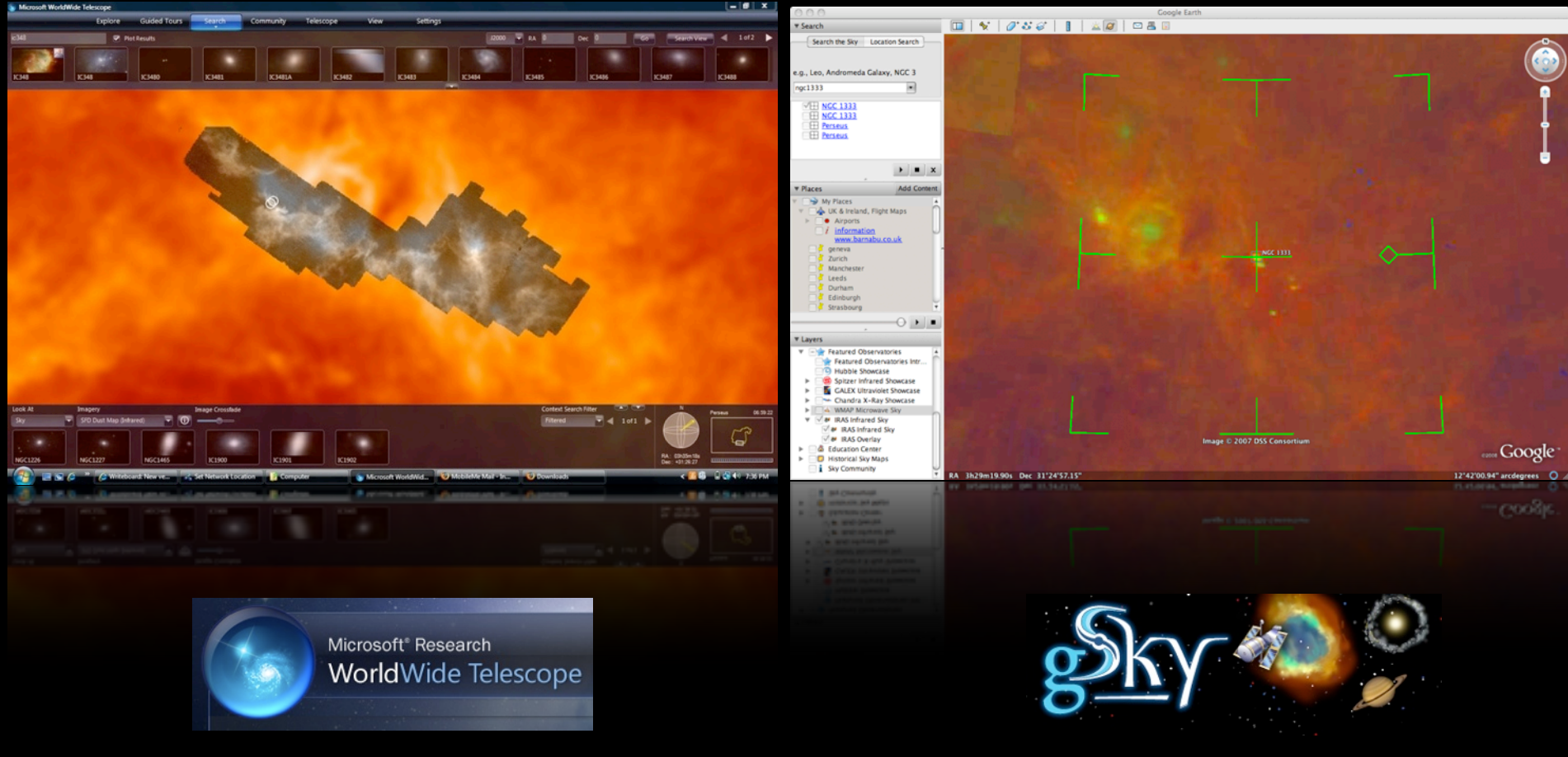

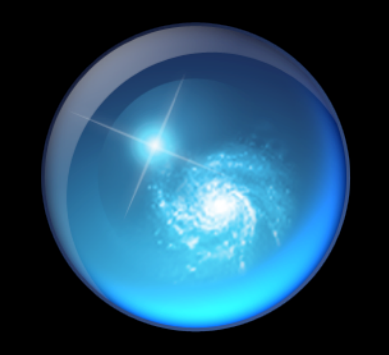

# 1.7 million downloads...

1 out of 1 people found this review helpful \*\*\*\*\* Version: WorldWide Telescope "Semplice, intuitivo e buon impatto visivo" *"Simple, intuitive and good visual impact"* by mdellera on May 21, 2008 Pros: Le immagini reali *The real images* Was this review helpful? YES | NO **Reply to this review Reply to this review** Was this review helpful? YES | NO

# "Unsolicited Advice" for 2009 from www.microsoft-watch.com

#### **"3. Make incubation projects the top development priority.**

Simply some of your best work in 2008 came from incubation projects. Keep them coming and better reward employees for their innovation. Give your customers more products like Live Mesh, Photosynth and WorldWide Telescope.

Incubation projects:

- **Engage enthusiasts**
- Create positive buzz
- **Show how Microsoft can truly innovate.**

... Then there's Google. Yes, Google. Gmail is now a modularized product. Gmail users choose which features they want to add on, stuff coming out of Google incubation development. Outstanding."

# 3500 years of Observing

#### *Stonehenge, 1500 BC Galieo, 1600*

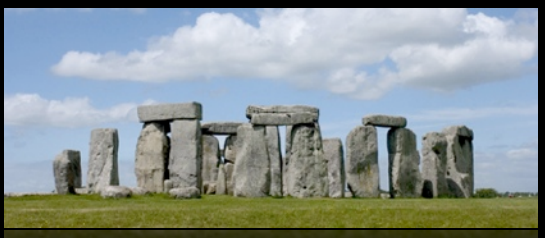

*Ptolemy in Alexandria, 100 AD*

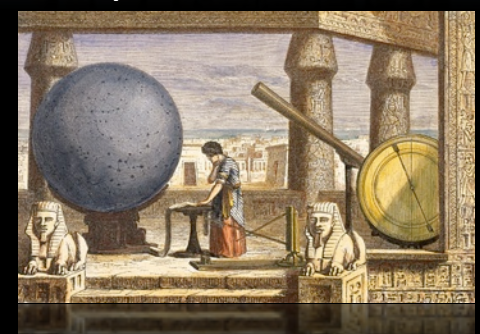

*Observatory Tower, Lincolnshire, UK, c. 1300*

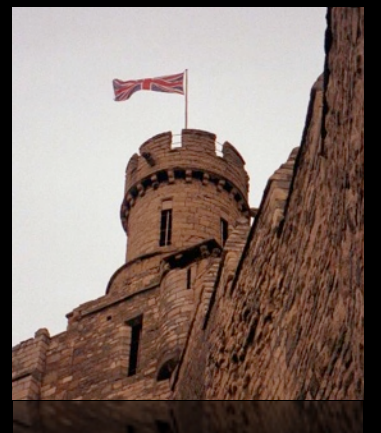

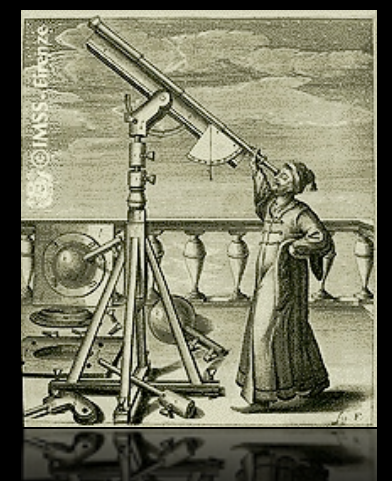

*The "Scientific Revolution"*

*Reber's Radio Telescope, 1937*

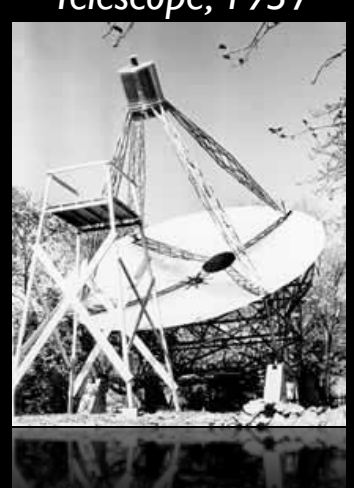

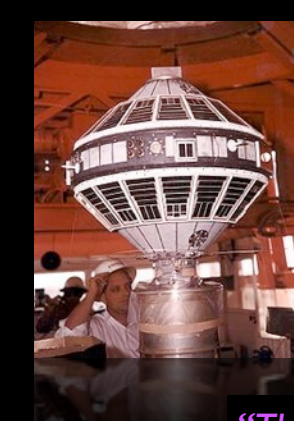

*NASA/Explorer 7 (Space-based Observing) 1959*

#### *"The Internet"*

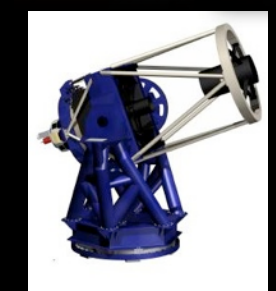

*Long-distance remote-control/ "robotic" telescopes 1990s*

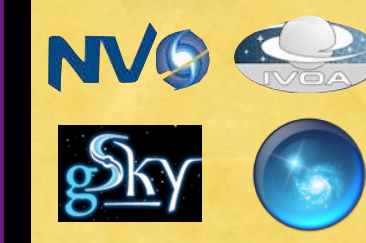

*"Virtual Observatories" 21st century*